# **Programación II** Tema 3. Colas

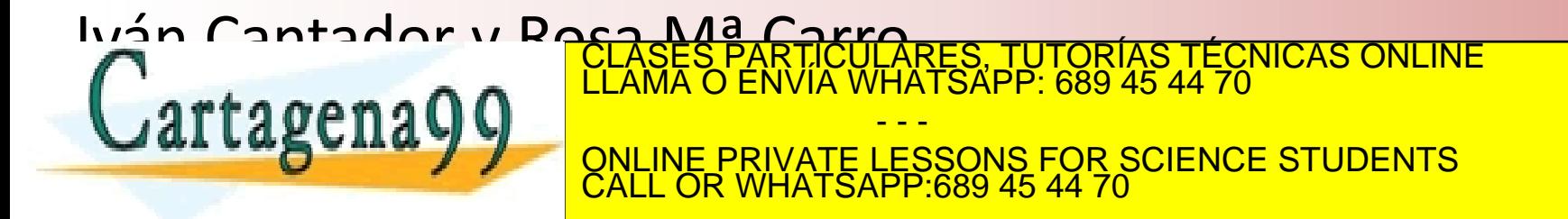

www.cartagena99.com no se hace responsable de la información contenida en el presente documento en virtud al<br>Artículo 17.1 de la Ley de Servicios de la Sociedad de la Información y de Comercio Electrónico, de 11 de julio d

# **Contenidos**

- El TAD Cola
- Estructura de datos y primitivas de Cola
- Estructura de datos de Cola como array circular
- Implementación en C de Cola
	- Implementación con front y rear de tipo entero
- Anexo
	- Implementación con front y rear de tipo puntero LARES, TUTORÍAS TÉCNICAS ONLINE<br>′HATSAPP: 689 45 44 70

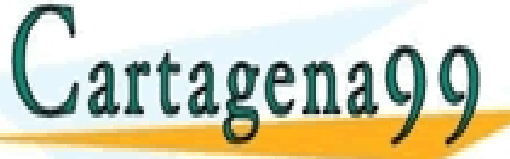

**Programación II – Tema 3: Colas**

CALL OR WHATSAPP:689 45 44 70

- - -

ONLINE PRIVATE LESSONS FOR SCIENCE STUDENTS

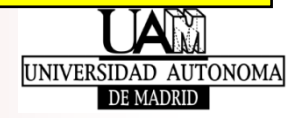

# **Contenidos**

### • **El TAD Cola**

- Estructura de datos y primitivas de Cola
- Estructura de datos de Cola como array circular
- Implementación en C de Cola
	- Implementación con front y rear de tipo entero
- Anexo
	- Implementación con front y rear de tipo puntero ASES PARTÍCULARES, TUTORÍAS TÉCNICAS ONLINE<br>AMA O ENVÍA WHATSAPP: 689 45 44 70

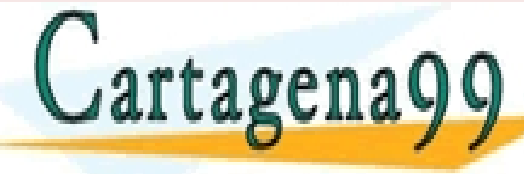

**Programación II – Tema 3: Colas**

CALL OR WHATSAPP:689 45 44 70

- - -

ONLINE PRIVATE LESSONS FOR SCIENCE STUDENTS

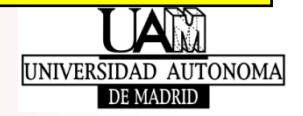

- **Cola** (*queue* en inglés)
	- Colección de elementos FIFO *First In, First Out*: "el primero que entra, el primero que sale"

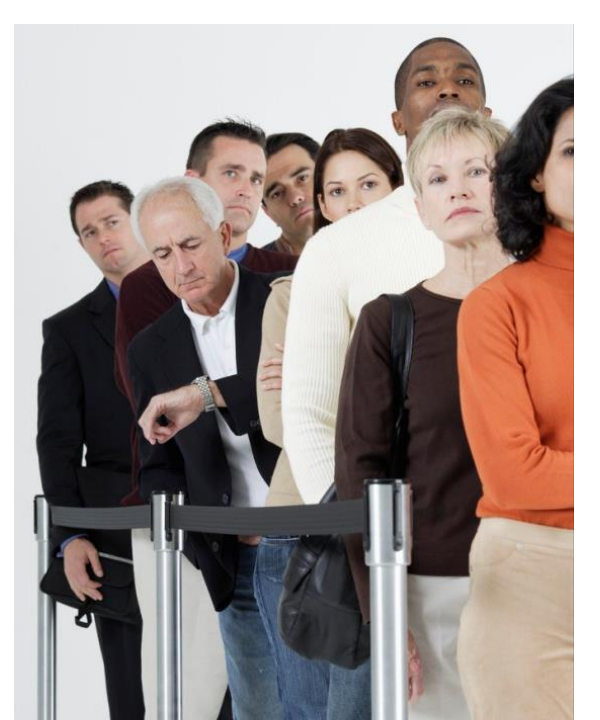

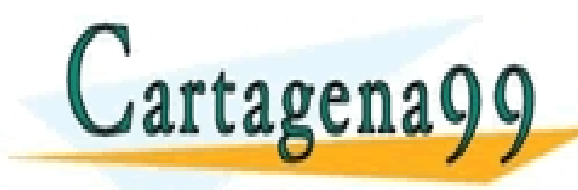

CLASES PARTICULARES, TUTORÍAS TÉCNICAS ONLINE LLAMA O ENVÍA WHATSAPP: 689 45 44 70 - - -

ONLINE PRIVATE LESSONS FOR SCIENCE STUDENTS CALL OR WHATSAPP:689 45 44 70

**Programación II – Tema 3: Colas**

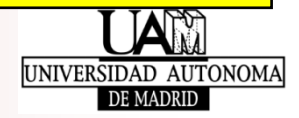

### • **Definición de Cola**

- Contenedor de elementos que son insertados y extraídos siguiendo el principio de que el primero que fue insertado será el primero en ser extraído (*FIFO – First In, First Out*)
	- ‐ Los elementos se insertan de uno en uno: **insertar**
	- ‐ Los elementos se extraen de uno en uno: **extraer**
	- ‐ La posición de la cola donde se encuentra el siguiente elemento a ser extraído se denomina **front** (o *head*, inicio)
	- ‐ La posición de la cola donde se colocará el siguiente elemento que se inserte se denomina **rear** (o *tail*, fin)

PARTICULARES, TUTORÍAS TÉCNICAS ONLINE<br>ENVÍA WHATSAPP: 689 45 44 70

ONLINE PRIVATE LESSONS FOR SCIENCE STUDENTS

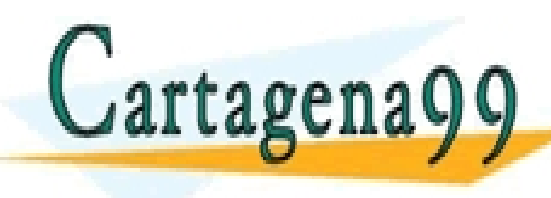

**Programación II – Tema 3: Colas**

CALL OR WHATSAPP:689 45 44 70

- - -

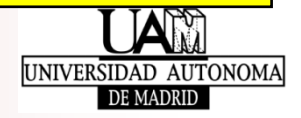

- **Cola**: contenedor de elementos en el que…
	- la inserción se realiza por un único punto: **rear** / tail / fin
	- la extracción se realiza por un único punto: **front** / head / inicio

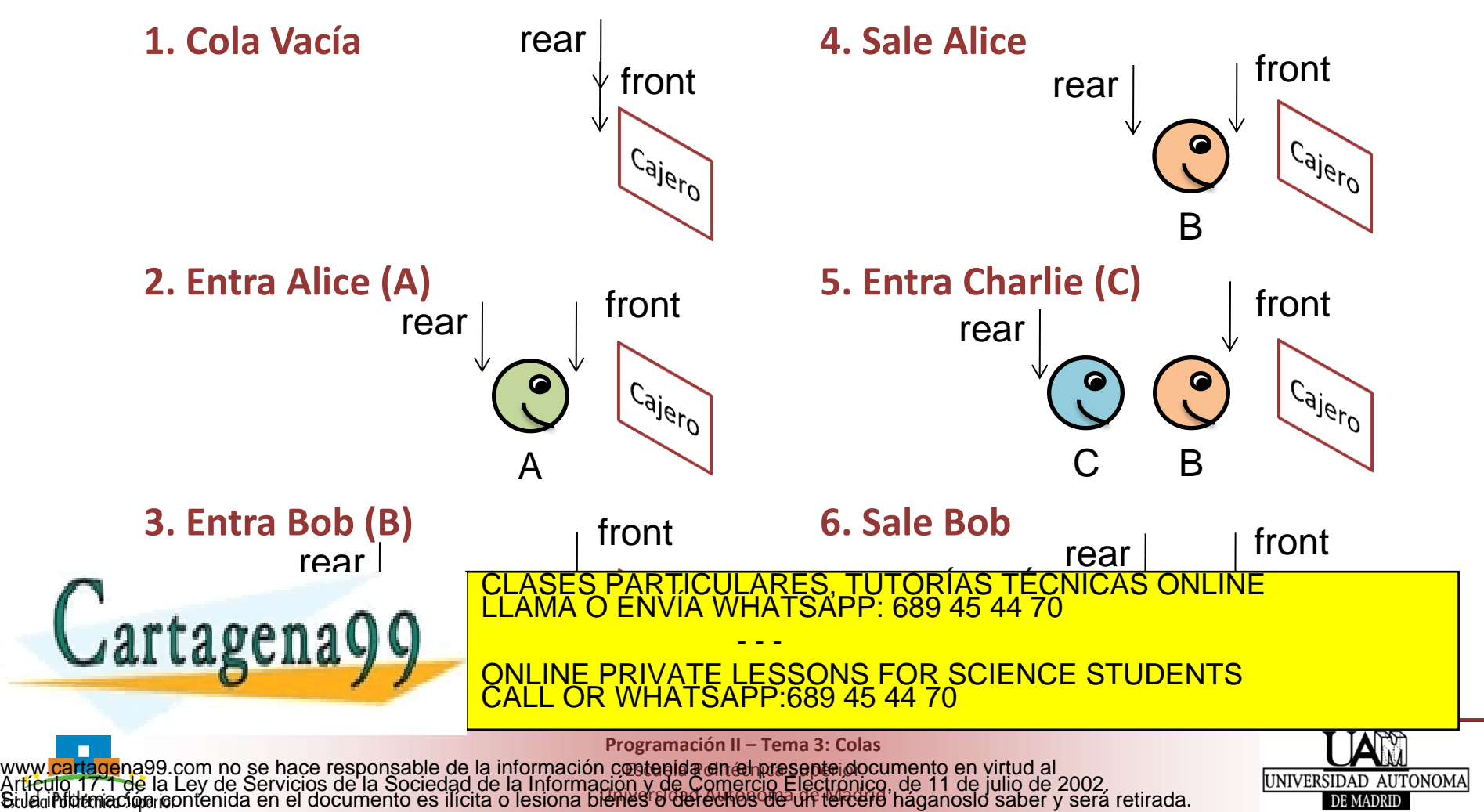

### • **Diferencias entre los TAD Pila y Cola**

- Pila tiene un único punto de entrada y salida; Cola tiene dos
- Pila es LIFO (*Last In, First Out*); Cola es FIFO (*First In, First Out*)

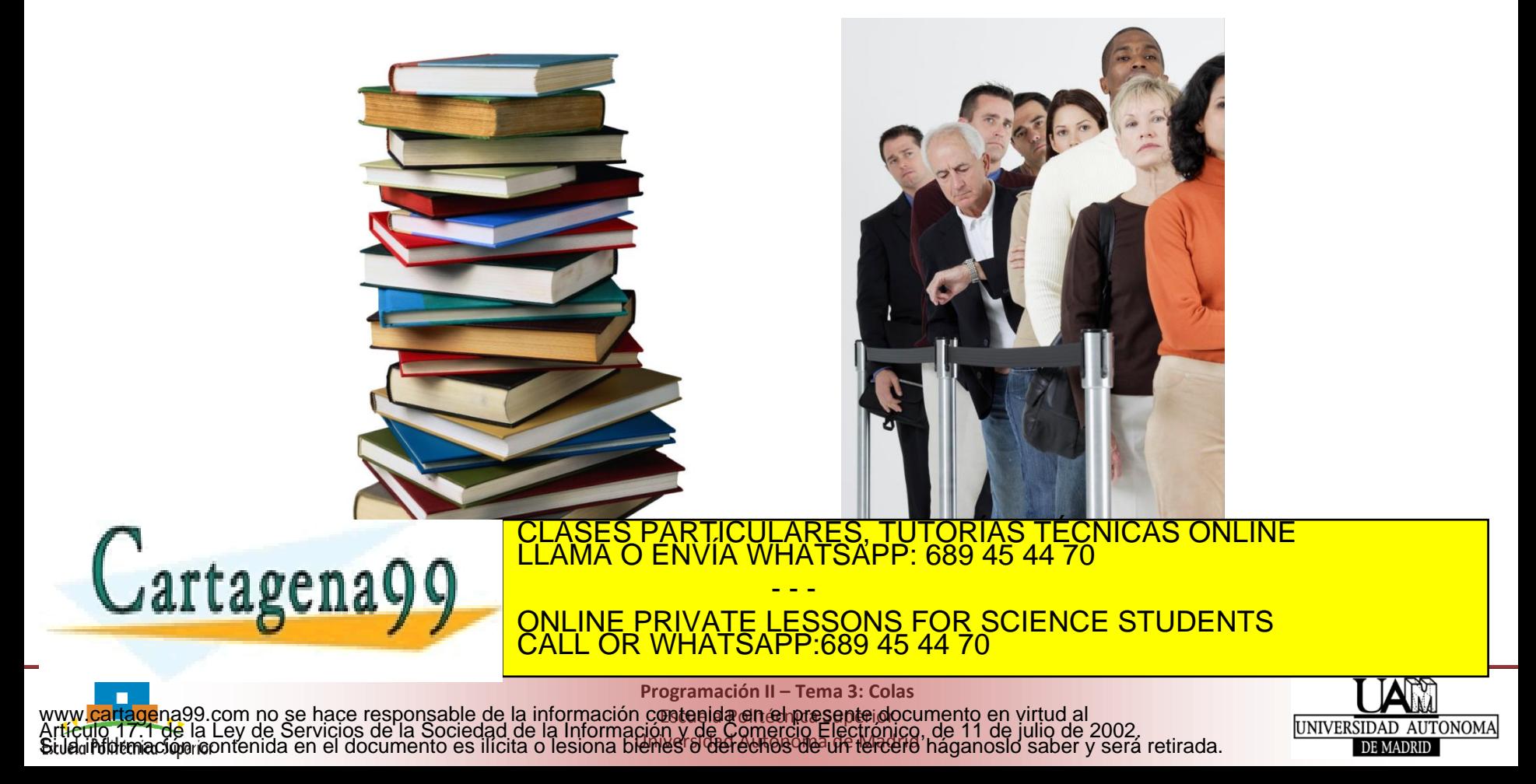

- Colas en el mundo real: para pagar en comercios, comprar tickets para un espectáculo, sacar dinero de un cajero, …
	- **Una cola gestiona un acceso concurrente a un único recurso**
- En Informática existen muchos ejemplos de uso de colas
	- Trabajos enviados a impresoras
		- ‐ El primer trabajo en llegar es el primero que se imprime: *First Come, First Served* (FCFS)
	- Peticiones a servidores
	- Uso del procesador
		- ‐ Un sistema operativo realiza planificaciones de procesos de distintos tipos, gestionando el orden de ejecución de los mismos
- ¡OJO! No todos los elementos tienen que tener siempre

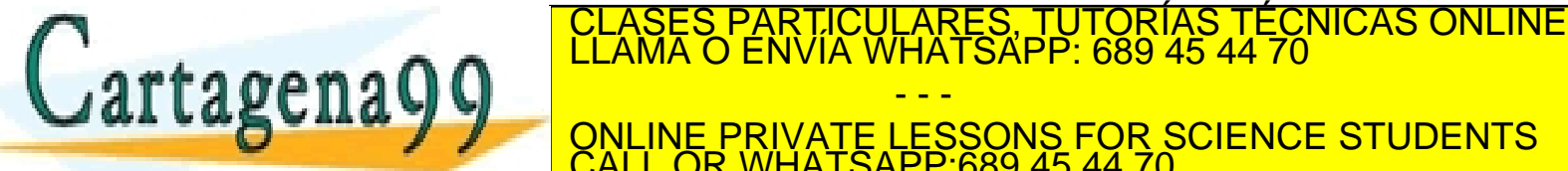

**Programación II – Tema 3: Colas**

CALL OR WHATSAPP:689 45 44 70

- - -

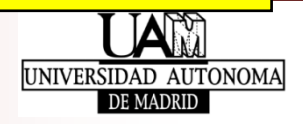

# **Contenidos**

### • El TAD Cola

- **Estructura de datos y primitivas de Cola**
- Estructura de datos de Cola como array circular
- Implementación en C de Cola
	- Implementación con front y rear de tipo entero
- Anexo
	- Implementación con front y rear de tipo puntero , PARTICULARES, TUTORÍAS TÉCNICAS ONLINE<br>) ENVÍA WHATSAPP: 689 45 44 70

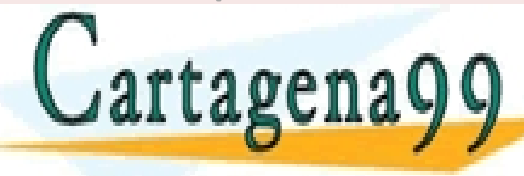

**Programación II – Tema 3: Colas**

CALL OR WHATSAPP:689 45 44 70

- - -

ONLINE PRIVATE LESSONS FOR SCIENCE STUDENTS

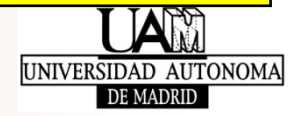

# **Estructura de datos y primitivas de Cola**

### • **Una cola está formada por:**

- **datos:** conjunto de elementos del mismo tipo, ordenados implícitamente y accesibles desde dos puntos: *front* y *rear*
- **front**: indicador de la posición del próximo elemento a extraer
- **rear**: indicador de la posición donde colocar el próximo elemento que se inserte

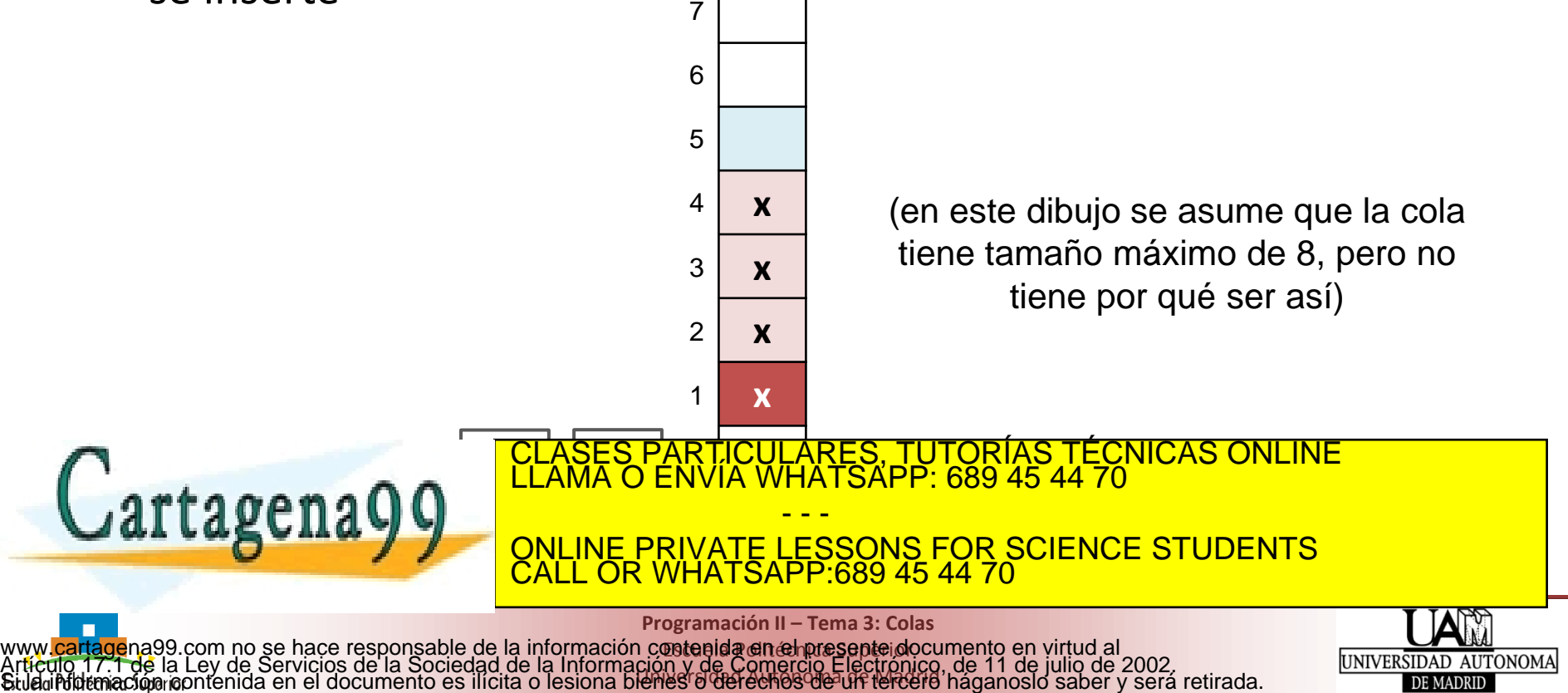

# **Estructura de datos y primitivas de Cola**

#### • **Primitivas**

Cola cola crear(): crea, inicializa y devuelve una cola **cola\_liberar**(Cola s): libera (la memoria ocupada por) la cola boolean **cola\_vacia**(Cola s): devuelve *true* si la cola está vacía y *false* si no boolean **cola\_llena**(Cola s): devuelve *true* si la cola está llena y *false* si no status **cola\_insertar**(Cola s, Elemento e): inserta un dato en una cola Elemento **cola\_extraer**(Cola s): extrae el dato que ocupa el front de la cola

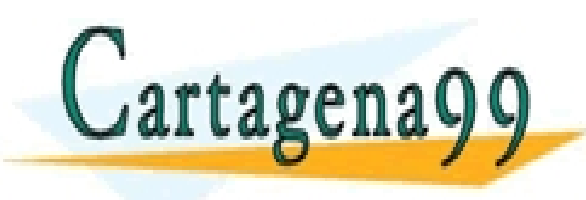

PARTICULARES, TUTORÍAS TÉCNICAS ONLINE<br>ENVÍA WHATSAPP: 689 45 44 70 - - - ONLINE PRIVATE LESSONS FOR SCIENCE STUDENTS

**Programación II – Tema 3: Colas**

CALL OR WHATSAPP:689 45 44 70

**¤etenida en empre septe do** Universidad Autónoma de Madrid www.<mark>cartage</mark>na99.com no se hace responsable de la información contenida en el presente documento en virtud al<br>Artículo 17.1 de la Ley de Servicios de la Sociedad de la Información y de Comercio Electrónico, de 11 de julio

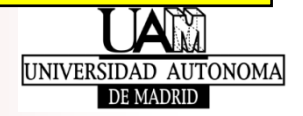

# **Contenidos**

- El TAD Cola
- Estructura de datos y primitivas de Cola
- **Estructura de datos de Cola como array circular**
- Implementación en C de Cola
	- Implementación con front y rear de tipo entero
- Anexo
	- Implementación con front y rear de tipo puntero PARTICULARES, TUTORÍAS TÉCNICAS ONLINE<br>) ENVÍA WHATSAPP: 689 45 44 70

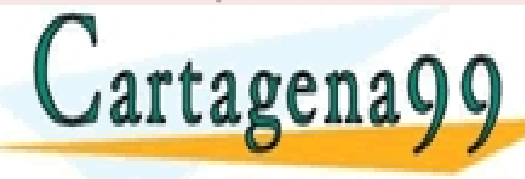

**Programación II – Tema 3: Colas**

CALL OR WHATSAPP:689 45 44 70

- - -

ONLINE PRIVATE LESSONS FOR SCIENCE STUDENTS

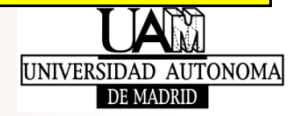

### Estructura de datos de Cola como array circular<sup>12</sup>

- Ejemplo de ejecución de operaciones en una cola
	- 1) cola\_inicializar(q)
	- 2) cola\_insertar(q, 5)
	- 3) cola\_insertar(q, 3)
	- 4) cola\_extraer(q)
	- 5) cola\_extraer(q)
	- 6) cola insertar(q, 7)

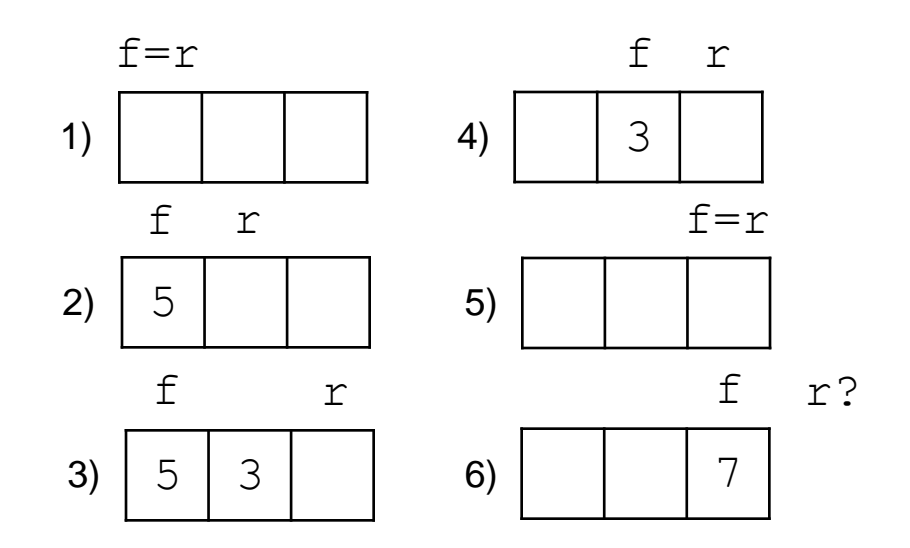

• Problemas

• Limitación del número máximo de elementos artagenago LARES, TUTORÍAS TECNICAS ONLINE<br>HATSAPP: 689 45 44 70 - - - ONLINE PRIVATE LESSONS FOR SCIENCE STUDENTS CALL OR WHATSAPP:689 45 44 70

**Programación II – Tema 3: Colas**

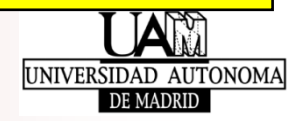

# Estructura de datos de Cola como array circular<sup>13</sup>

- Soluciones al desperdicio de espacio
	- 1) Cada vez que se extrae un elemento, se desplazan todos los datos una posición en el array
		- Ineficiente
	- 2) Cuando *rear* llega al final del array, se desplazan todos los elementos una posición en el array
		- (menos) Ineficiente
	- 3) Implementación de la cola como un **array circular**
		- Más eficiente

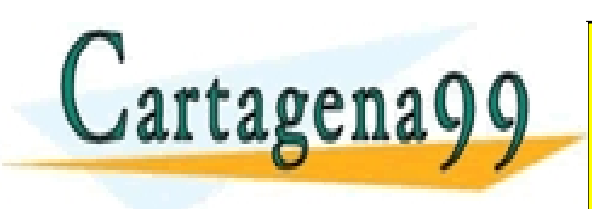

**Programación II – Tema 3: Colas**

CALL OR WHATSAPP:689 45 44 70

- - -

ONLINE PRIVATE LESSONS FOR SCIENCE STUDENTS

TIC<mark>ULARES, TUTORÍAS TÉCNICAS ONLINE</mark><br>1A WHATSAPP: 689 45 44 70

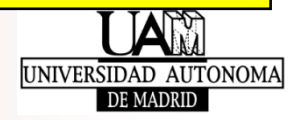

### Estructura de datos de Cola como array circular<sup>14</sup>

• **Cola circular**

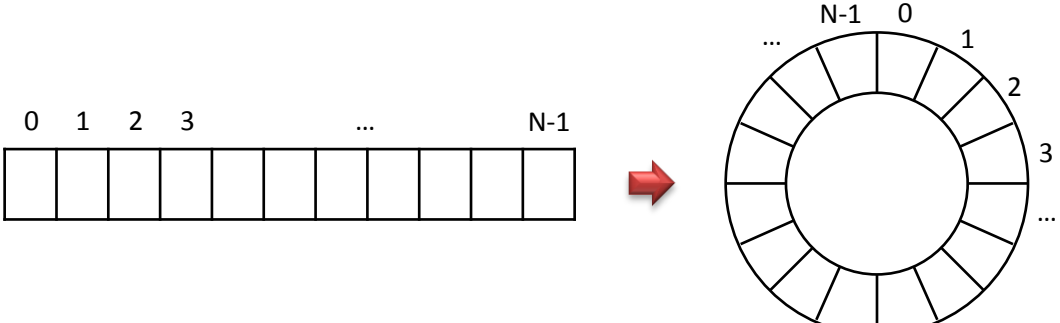

- ¿Cómo implementarla?
	- Incrementando *front* y *rear* módulo COLA\_MAX  $front = (front+1) % COLA MAX$  $rear = (rear+1)$  % COLA MAX
- Problema vigente rtagena CULARES, TUTORIAS TÉCNICAS ONLINE<br>|WHATSAPP: 689 45 44 70 - - - ONLINE PRIVATE LESSONS FOR SCIENCE STUDENTS CALL OR WHATSAPP:689 45 44 70

**Programación II – Tema 3: Colas**

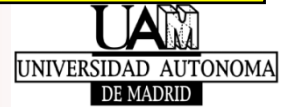

# Estructura de datos de Cola como array circular<sup>15</sup>

- Ejemplo de ejecución de operaciones
	- 1) cola\_inicializar(q)
	- 2) cola\_insertar(q, 5)
	- 3) cola\_insertar(q, 3)
	- 4) cola\_extraer(q, e)
	- 5) cola\_extraer(q, e)
	- 6) cola\_insertar(q, 7)
	- 7) cola insertar $(q, 2)$
	- 8) cola\_insertar(q, 1)

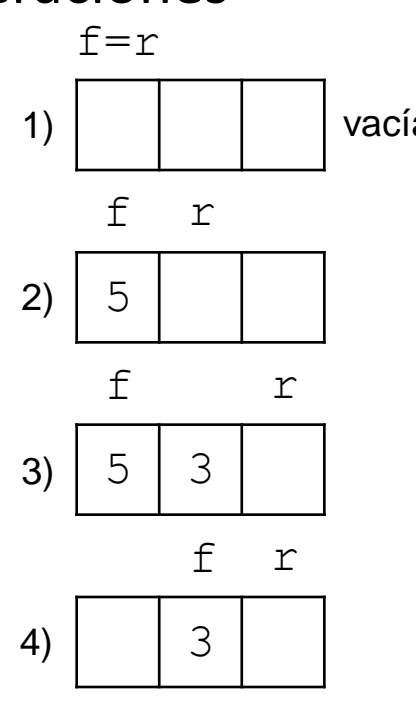

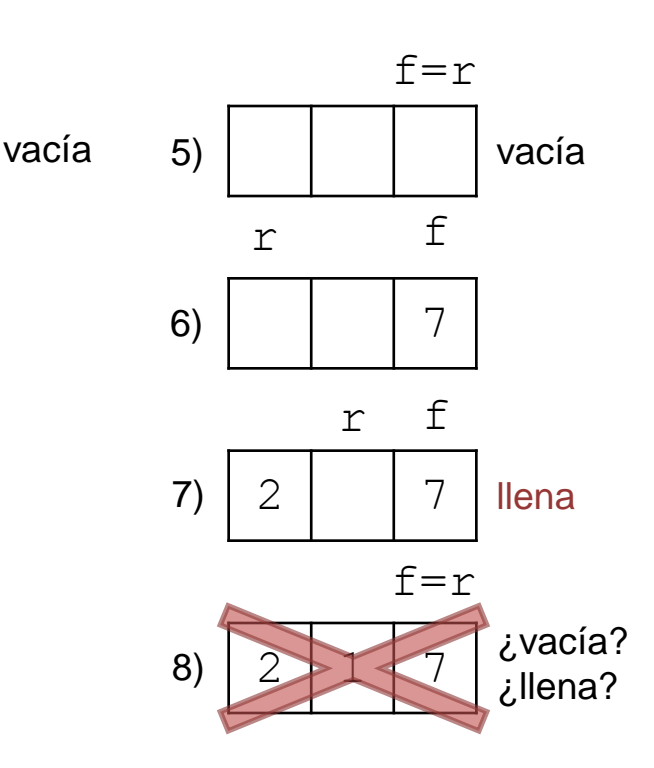

- Conflicto cola llena/vacía
	- front == rear  $\rightarrow$  ¿Cola vacía o llena?
	- **Solución**: sacrificar un hueco libre en el array

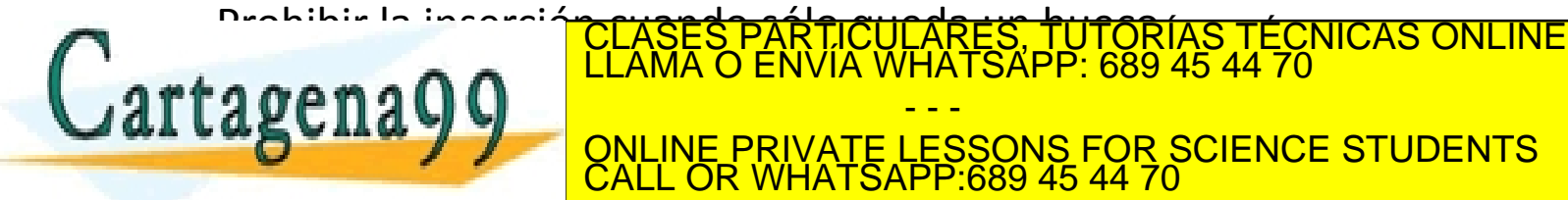

**Programación II – Tema 3: Colas**

CALL OR WHATSAPP:689 45 44 70

- - -

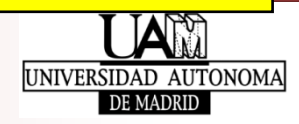

# **Contenidos**

- El TAD Cola
- Estructura de datos y primitivas de Cola
- Estructura de datos de Cola como array circular
- **Implementación en C de Cola**
	- **Implementación con front y rear de tipo entero**
- Anexo
	- Implementación con front y rear de tipo puntero PARTICULARES, TUTORÍAS TÉCNICAS ONLINE<br>ENVÍA WHATSAPP: 689 45 44 70

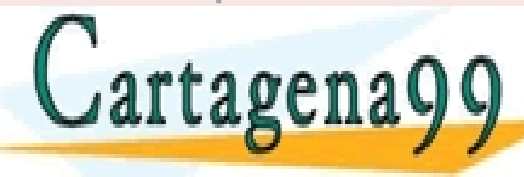

**Programación II – Tema 3: Colas**

CALL OR WHATSAPP:689 45 44 70

- - -

ONLINE PRIVATE LESSONS FOR SCIENCE STUDENTS

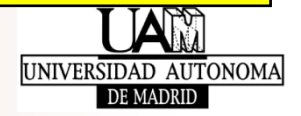

# **Estructura de datos y primitivas de Cola**

### • **EdD en C**

**datos**: en este tema será un array de punteros: Elemento \*datos [];

- **front**, **rear**: en este tema se declarará de 2 maneras (versiones) distintas
	- Como enteros: int front, rear;
	- Como punteros a elemento del array: Elemento \*\*front, \*\*rear;

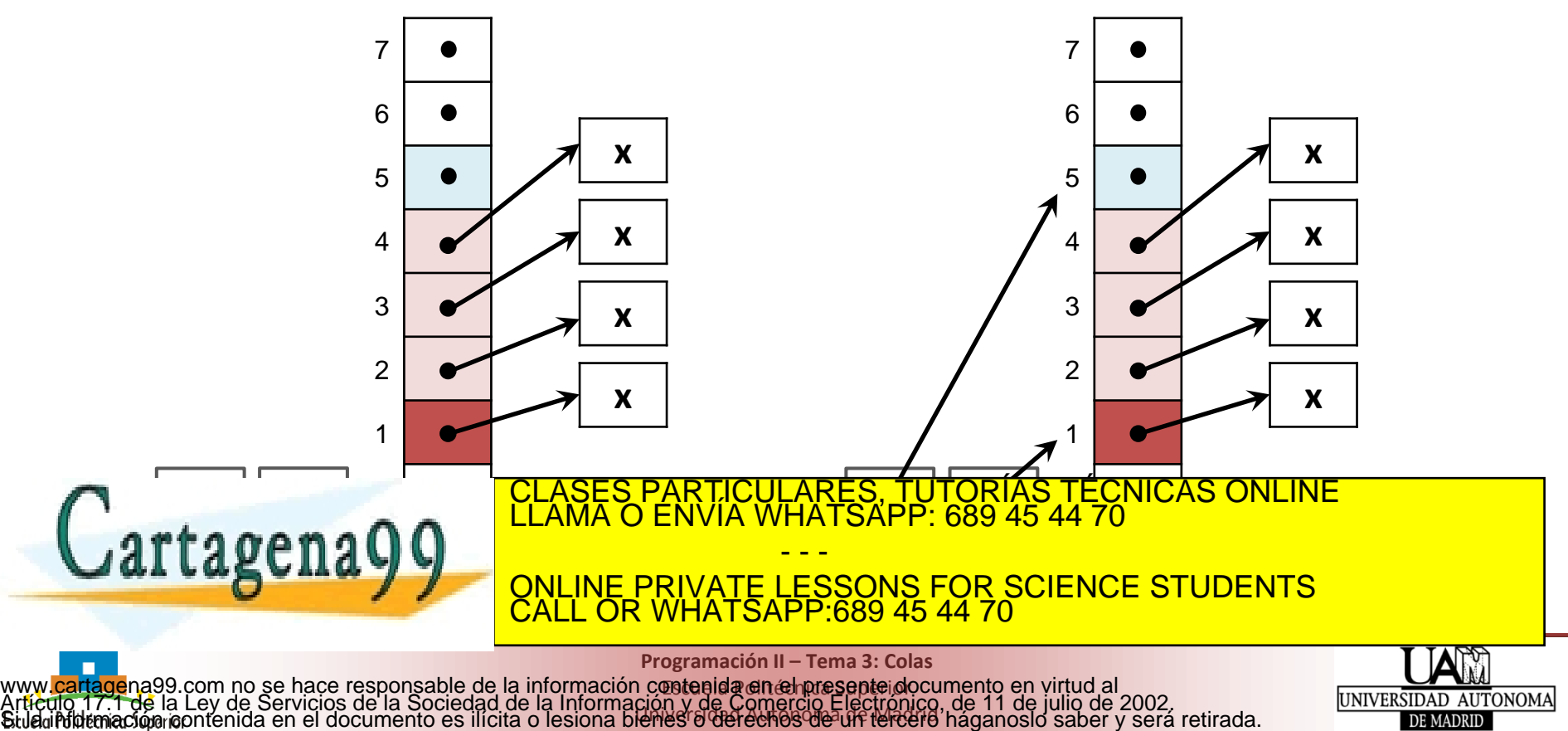

- **Implementación con front y rear de tipo entero**
	- Se asume la existencia del TAD Elemento
	- **EdD de Cola mediante un array**

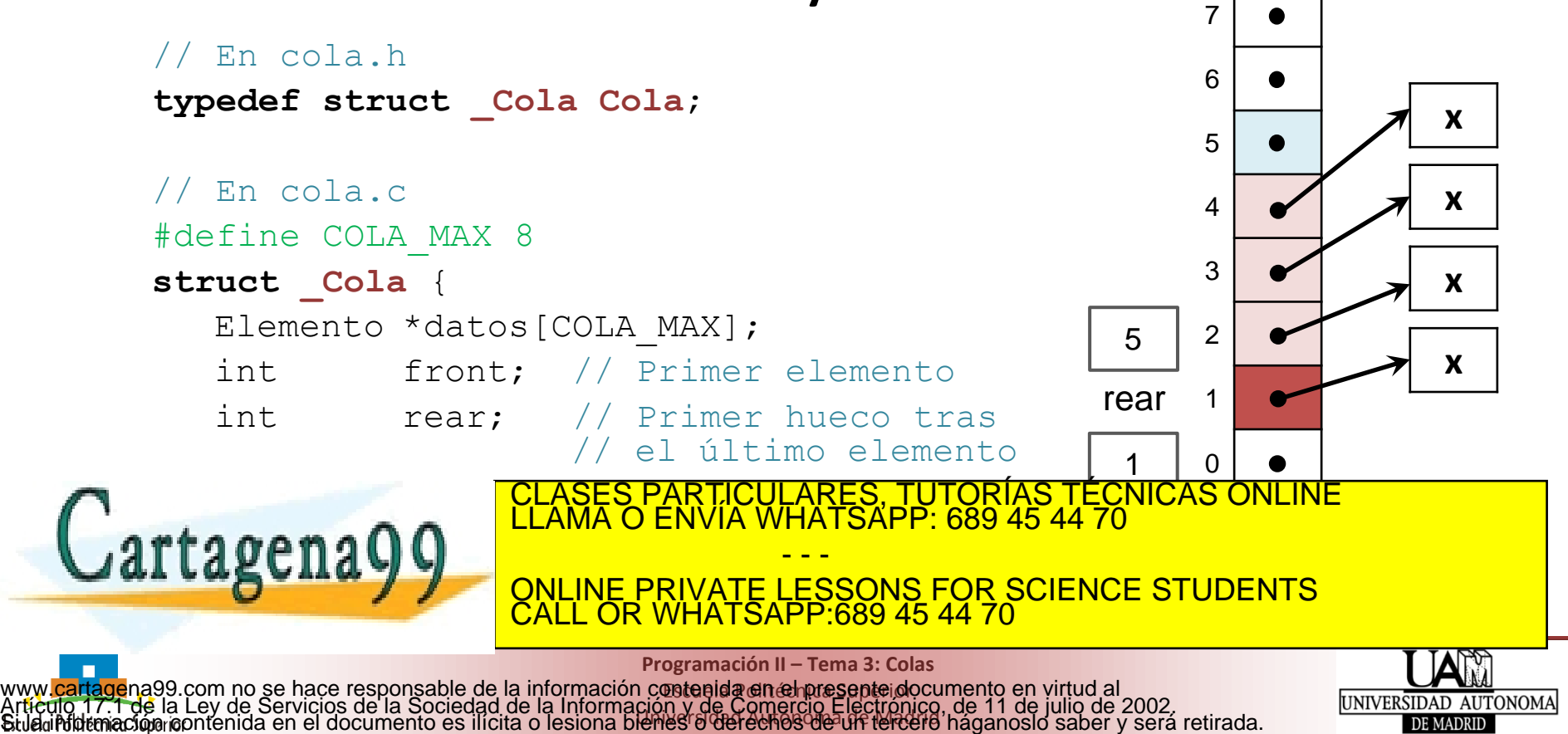

Universidad Autónoma de Madrid

### • **Implementación con front y rear de tipo entero**

• Asumimos la existencia del TAD Elemento que, entre otras, tiene asociadas las primitivas *liberar* y *copiar*: void **elemento\_liberar**(Elemento \*pe); Elemento \***elemento copiar**(const Elemento \*pe);

**Programación II – Tema 3: Colas**

www.<mark>cartage</mark>na99.com no se hace responsable de la información contenida en el presente documento en virtud al<br>Artículo 17.1 de la Ley de Servicios de la Sociedad de la Información y de Comercio Electrónico, de 11 de julio

**¤etenida en empre septe do** Universidad Autónoma de Madrid

CALL OR WHATSAPP:689 45 44 70

• **Primitivas (prototipos en cola.h)**

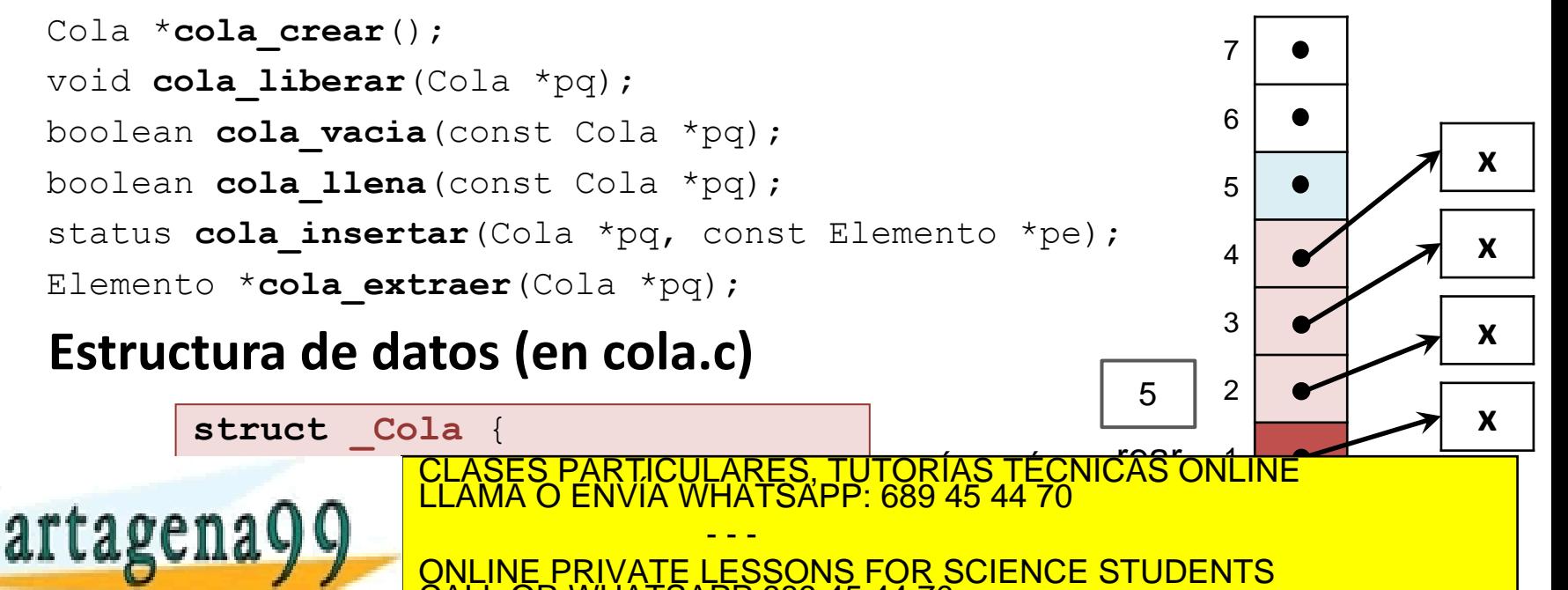

ONLINE PRIVATE LESSONS FOR SCIENCE STUDENTS<br>CALL OR WHATSAPP:689 45 44 70

19

IUNIVERSIDAD AUTONOMA

### • **Implementación con front y rear de tipo entero**

- Asumimos la existencia del TAD Elemento que, entre otras, tiene asociadas las primitivas *liberar* y *copiar*: void **elemento liberar**(Elemento \*pe); Elemento \***elemento copiar**(const Elemento \*pe);
- **Primitivas (prototipos en cola.h)**

```
Cola *cola_crear();
void cola liberar(Cola *pq);
boolean cola_vacia(const Cola *pq);
boolean cola_llena(const Cola *pq);
status cola insertar(Cola *pq, const Elemento *pe);
Elemento *cola_extraer(Cola *pq);
                                                           3
                                                           4
                                                           5
                                                           6
                                                           7
                                                                       x
                                                                       x
```
- - -

• **Estructura de datos (en cola.c)**

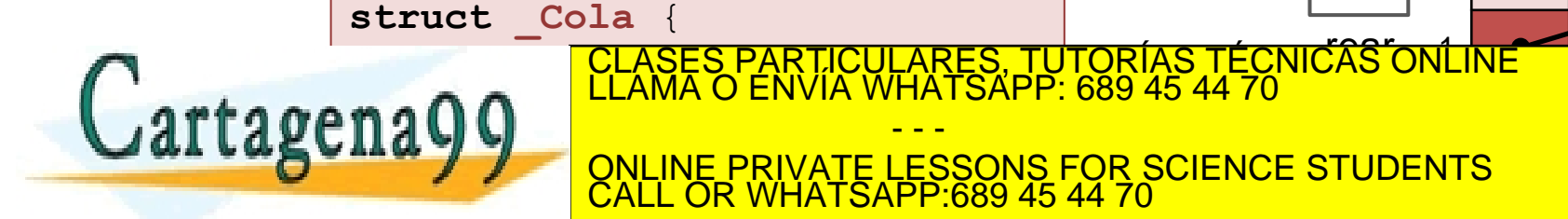

**Programación II – Tema 3: Colas ¤etenida en empre septe do** Universidad Autónoma de Madrid www.<mark>cartage</mark>na99.com no se hace responsable de la información contenida en el presente documento en virtud al<br>Artículo 17.1 de la Ley de Servicios de la Sociedad de la Información y de Comercio Electrónico, de 11 de julio

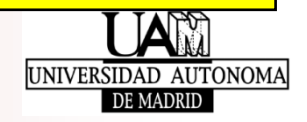

**x**

**x**

2

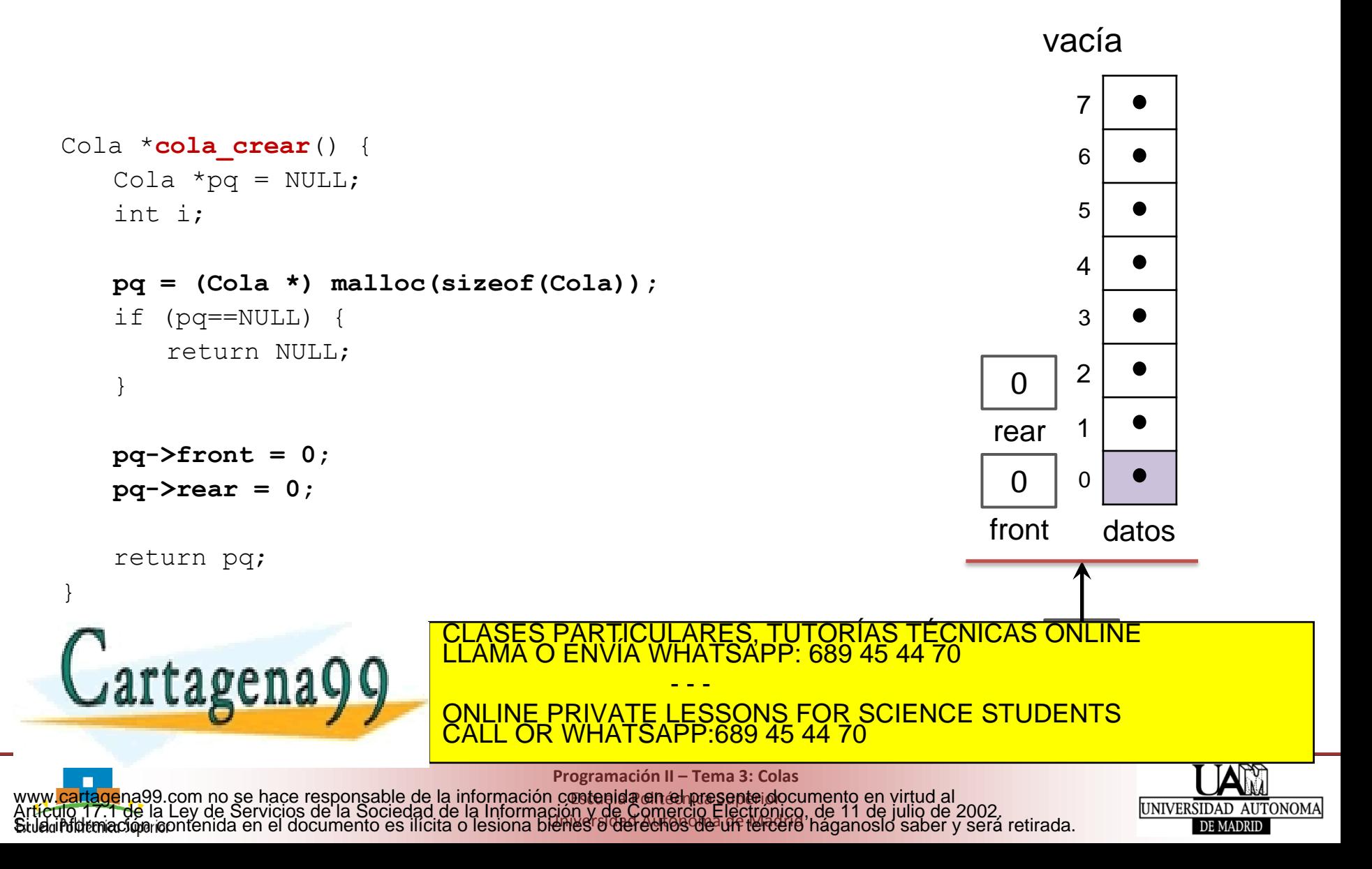

### • **Implementación con front y rear de tipo entero**

**Existe:** void **elemento liberar** (Elemento \*pe);

void **cola\_liberar**(Cola \*pq) {

Cartagena99

}

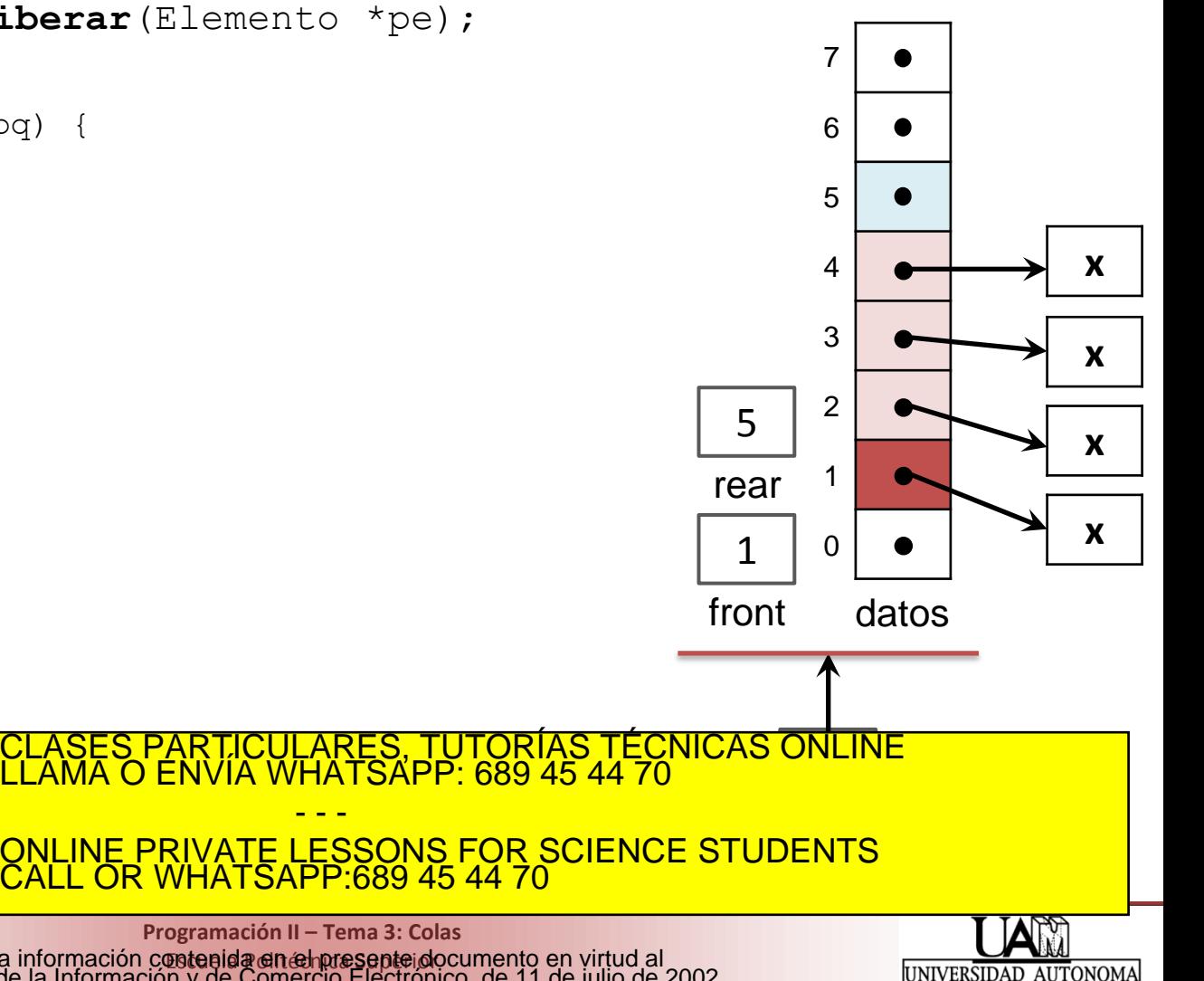

**Programación II – Tema 3: Colas ¤etenida en empre septe do** Universidad Autónoma de Madrid www.<mark>cartage</mark>na99.com no se hace responsable de la información contenida en el presente documento en virtud al<br>Artículo 17.1 de la Ley de Servicios de la Sociedad de la Información y de Comercio Electrónico, de 11 de julio

- - -

DE MADRID

### • **Implementación con front y rear de tipo entero**

```
Existe: void elemento liberar (Elemento *pe);
                                                                                                           7
    void cola_liberar(Cola *pq) {
                                                                                                           6
         int i;
                                                                                                           5
         if (pq!=NULL) {
                                                                                                                                x
                                                                                                           4
               i = pq->front;
                                                                                                           3
              while (i!=pq->rear) {
                                                                                                                                x
                    elemento_liberar(pq->datos[i]);
                                                                                                           2
                                                                                                    5
                    i = (i+1) % PILA MAX;
                                                                                                                                x
                                                                                                           1
               }
                                                                                                  rear
                                                                                                                                x
                                                                                                    1
                                                                                                           \Omega}
    }
                                                                                                  front
                                                                                                             datos
                                                            TICULARES, TUTORÍAS TÉCNICAS ONLINE<br>′IA WHATSAPP: 689 45 44 70
    Cartagena99
                                                                  - - -<br>- FRRONS FOD SCIENCE STUDENT
                                           ONLINE PRIVATE LESSONS FOR SCIENCE STUDENTS
                                           CALL OR WHATSAPP:689 45 44 70
                                                      Programación II – Tema 3: Colas
www.<mark>cartage</mark>na99.com no se hace responsable de la información contenida en el presente documento en virtud al<br>Artículo 17.1 de la Ley de Servicios de la Sociedad de la Información y de Comercio Electrónico, de 11 de julio
                                                        ¤etenida en empre septe do
                                                                                                                 UNIVERSIDAD AUTONOMA
                                                      Universidad Autónoma de Madrid
```
### • **Implementación con front y rear de tipo entero**

**Existe:** void **elemento liberar** (Elemento \*pe);

```
void cola_liberar(Cola *pq) {
   int i;
```

```
if (pq!=NULL) {
   i = pq->front;
   while (i!=pq->rear) {
       elemento liberar(pq->datos[i]);
       i = (i+1) % PILA MAX;
   }
   free(pq);
}
```
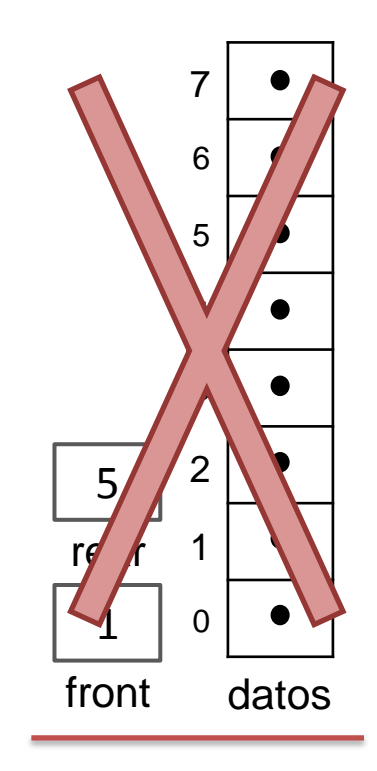

 $\overline{p}$ 

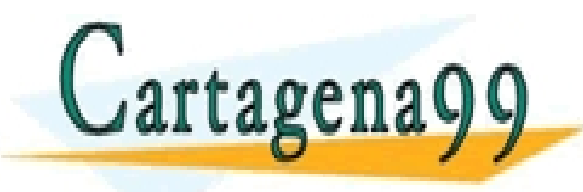

}

**Programación II – Tema 3: Colas**

CALL OR WHATSAPP:689 45 44 70

- - -

PARTICULARES, TUTORÍAS TÉCNICAS ONLINE<br>ENVÍA WHATSAPP: 689 45 44 70

ONLINE PRIVATE LESSONS FOR SCIENCE STUDENTS

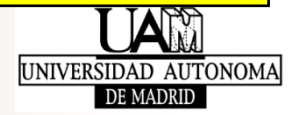

- **Implementación con front y rear de tipo entero**
	- Asumimos la existencia del TAD Elemento que, entre otras, tiene asociadas las primitivas *liberar* y *copiar*: void **elemento liberar**(Elemento \*pe); Elemento \***elemento copiar**(const Elemento \*pe);
	- **Primitivas (prototipos en cola.h)**

```
Cola *cola_crear();
void cola_liberar(Cola *pq);
boolean cola_vacia(const Cola *pq);
boolean cola_llena(const Cola *pq);
status cola insertar(Cola *pq, const Elemento *pe);
Elemento *cola_extraer(Cola *pq);
                                                           3
                                                           4
                                                           5
                                                           6
                                                           7
                                                                       x
                                                                       x
```
- - -

• **Estructura de datos (en cola.c)**

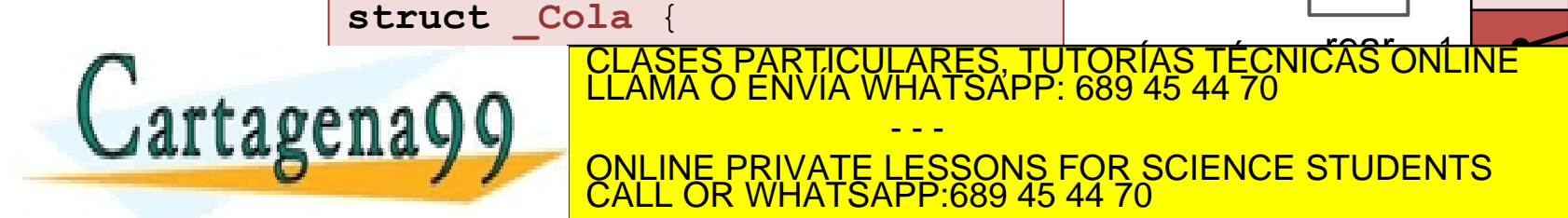

**Programación II – Tema 3: Colas ¤etenida en empre septe do** Universidad Autónoma de Madrid www.<mark>cartage</mark>na99.com no se hace responsable de la información contenida en el presente documento en virtud al<br>Artículo 17.1 de la Ley de Servicios de la Sociedad de la Información y de Comercio Electrónico, de 11 de julio

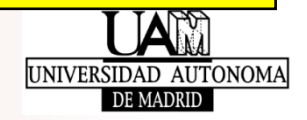

**x**

**x**

2

• **Implementación con front y rear de tipo entero**

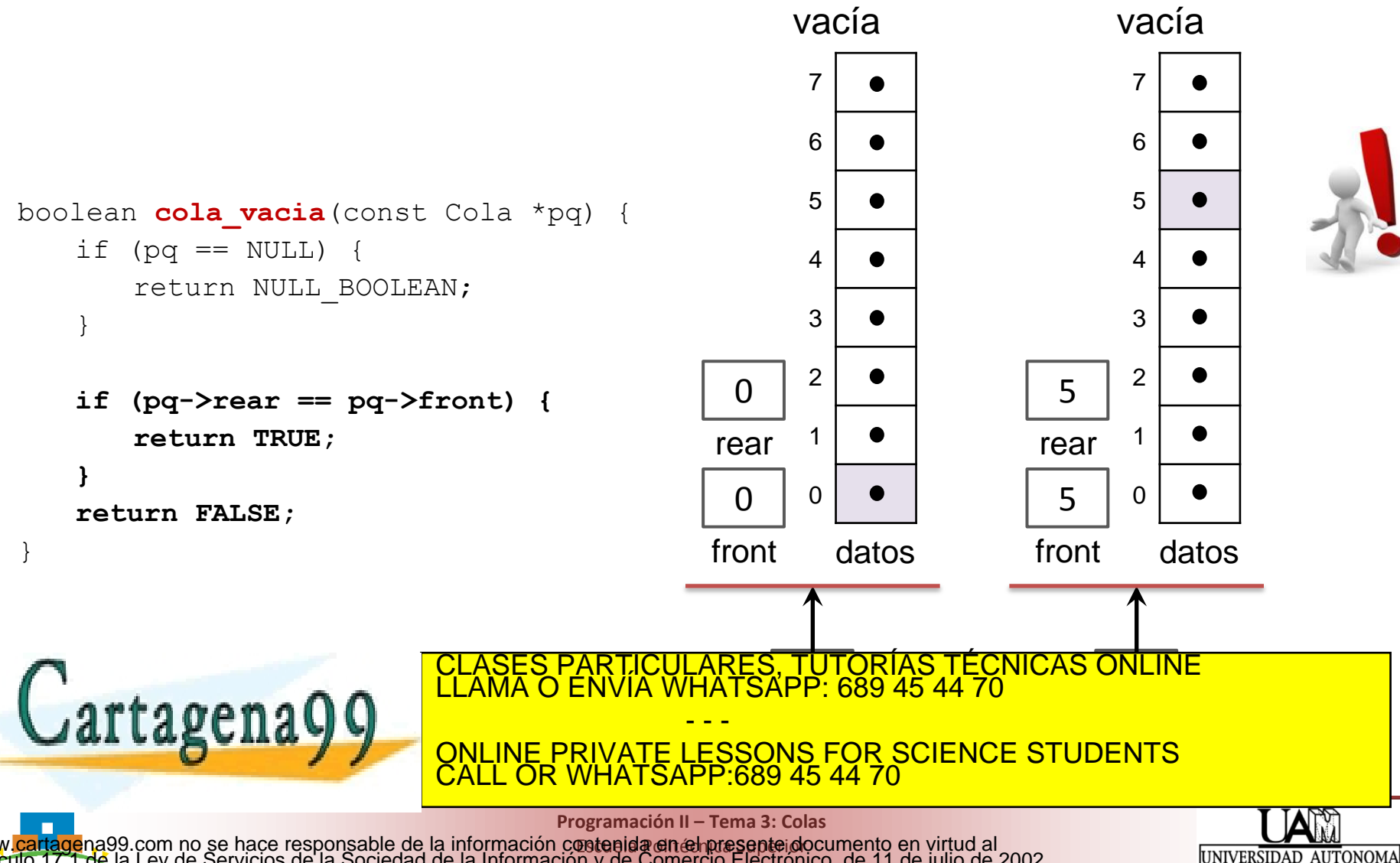

DE MADRID

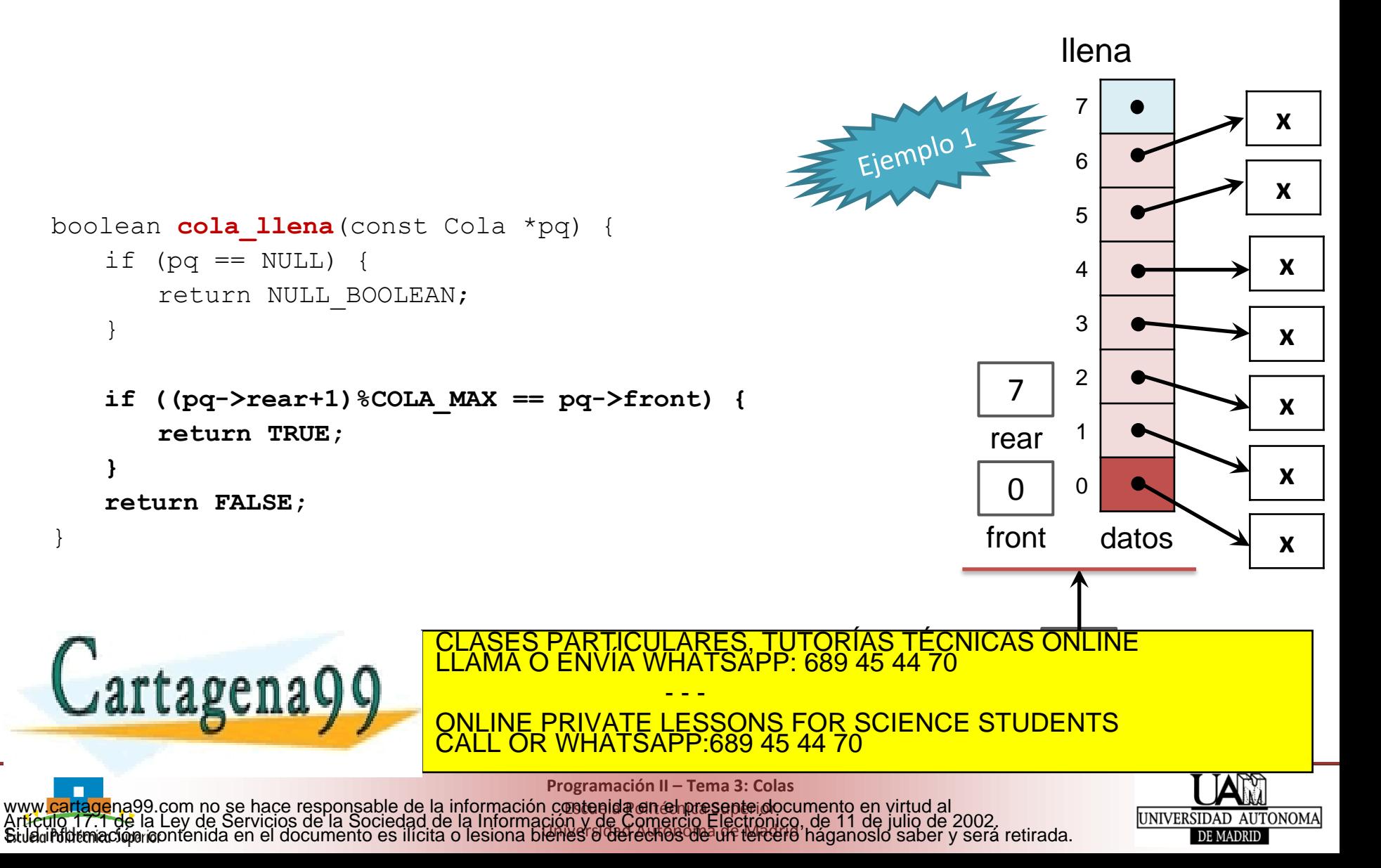

• **Implementación con front y rear de tipo entero**

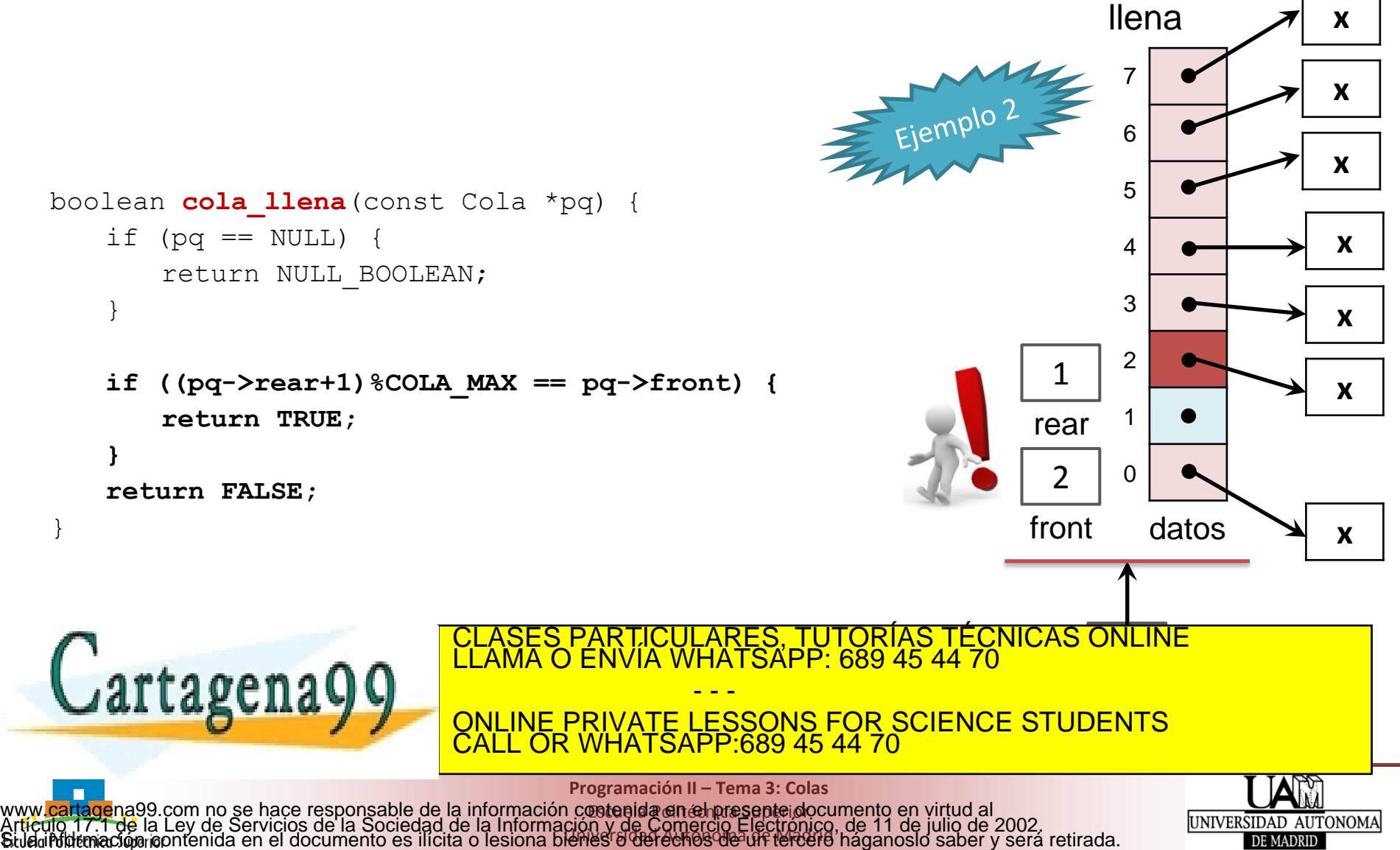

Universidad Autónoma de Madrid

DE MADRID

### • **Implementación con front y rear de tipo entero**

- Asumimos la existencia del TAD Elemento que, entre otras, tiene asociadas las primitivas *liberar* y *copiar*: void **elemento liberar**(Elemento \*pe); Elemento \***elemento copiar**(const Elemento \*pe);
- **Primitivas (prototipos en cola.h)**

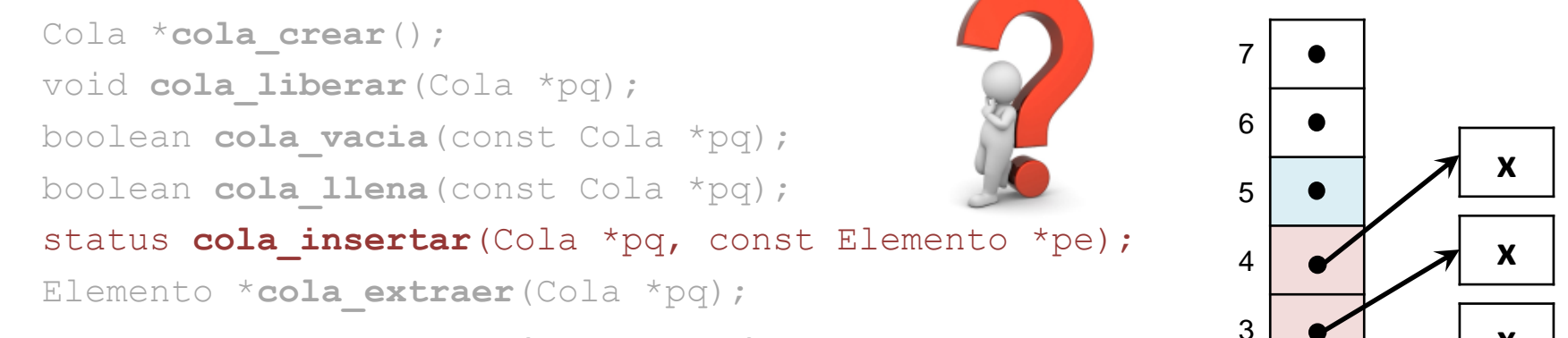

- - -

• **Estructura de datos (en cola.c)**

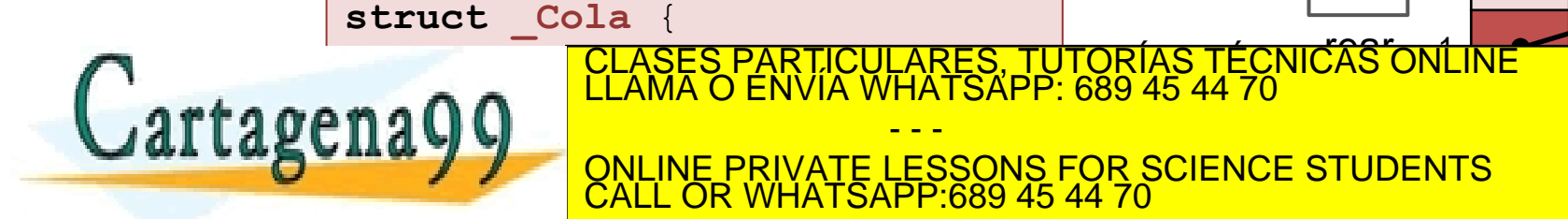

**Programación II – Tema 3: Colas ¤etenida en empre septe do** Universidad Autónoma de Madrid www.<mark>cartage</mark>na99.com no se hace responsable de la información contenida en el presente documento en virtud al<br>Artículo 17.1 de la Ley de Servicios de la Sociedad de la Información y de Comercio Electrónico, de 11 de julio

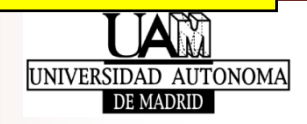

**x**

**x**

2

### • **Implementación con front y rear de tipo entero**

status **cola insertar**(Cola \*pq, const Elemento \*pe) {

return OK;

}

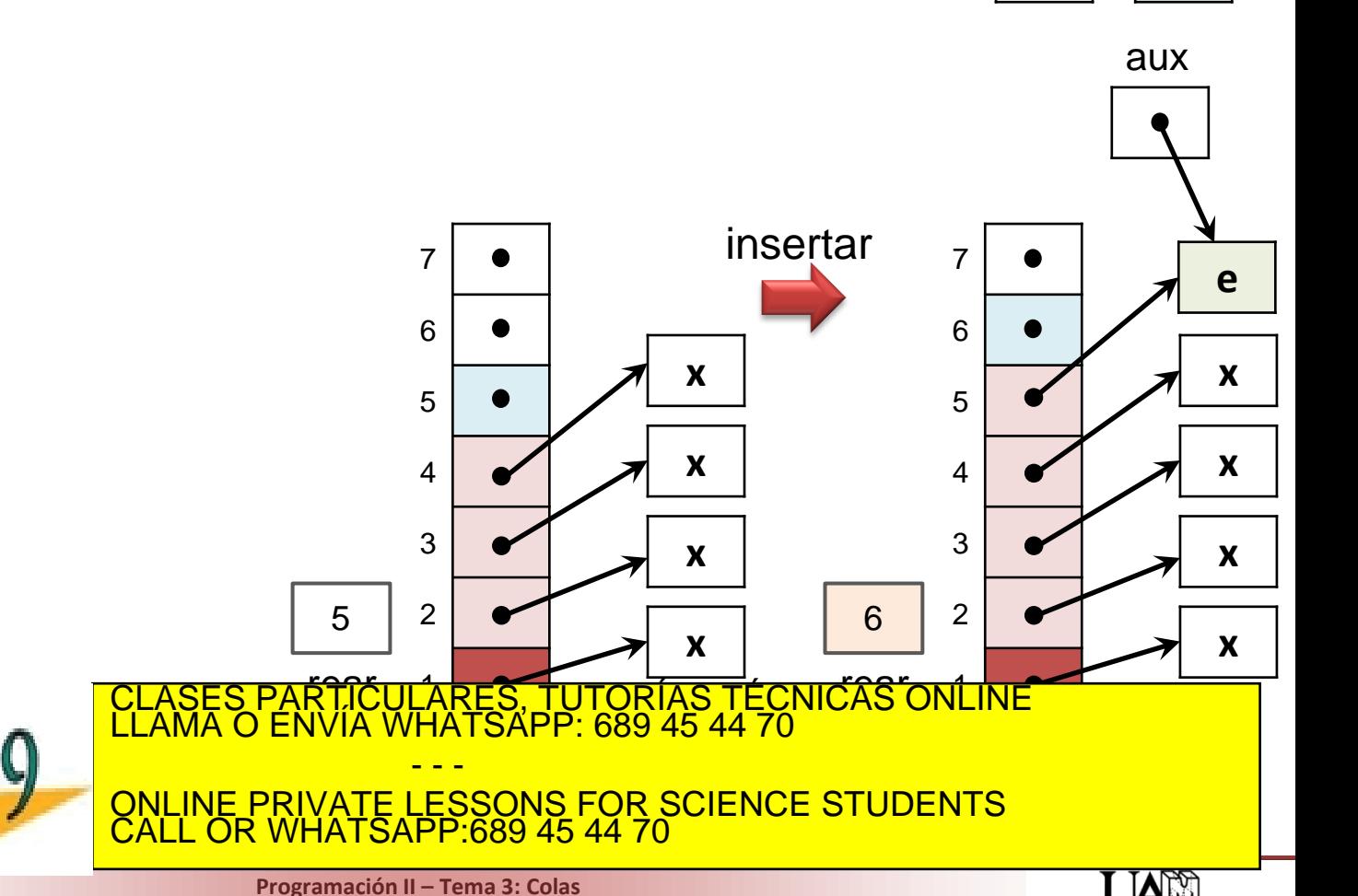

**¤etenida en empre septe do** Universidad Autónoma de Madrid www.<mark>cartage</mark>na99.com no se hace responsable de la información contenida en el presente documento en virtud al<br>Artículo 17.1 de la Ley de Servicios de la Sociedad de la Información y de Comercio Electrónico, de 11 de julio

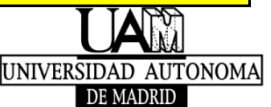

**e**

pe

### • **Implementación con front y rear de tipo entero**

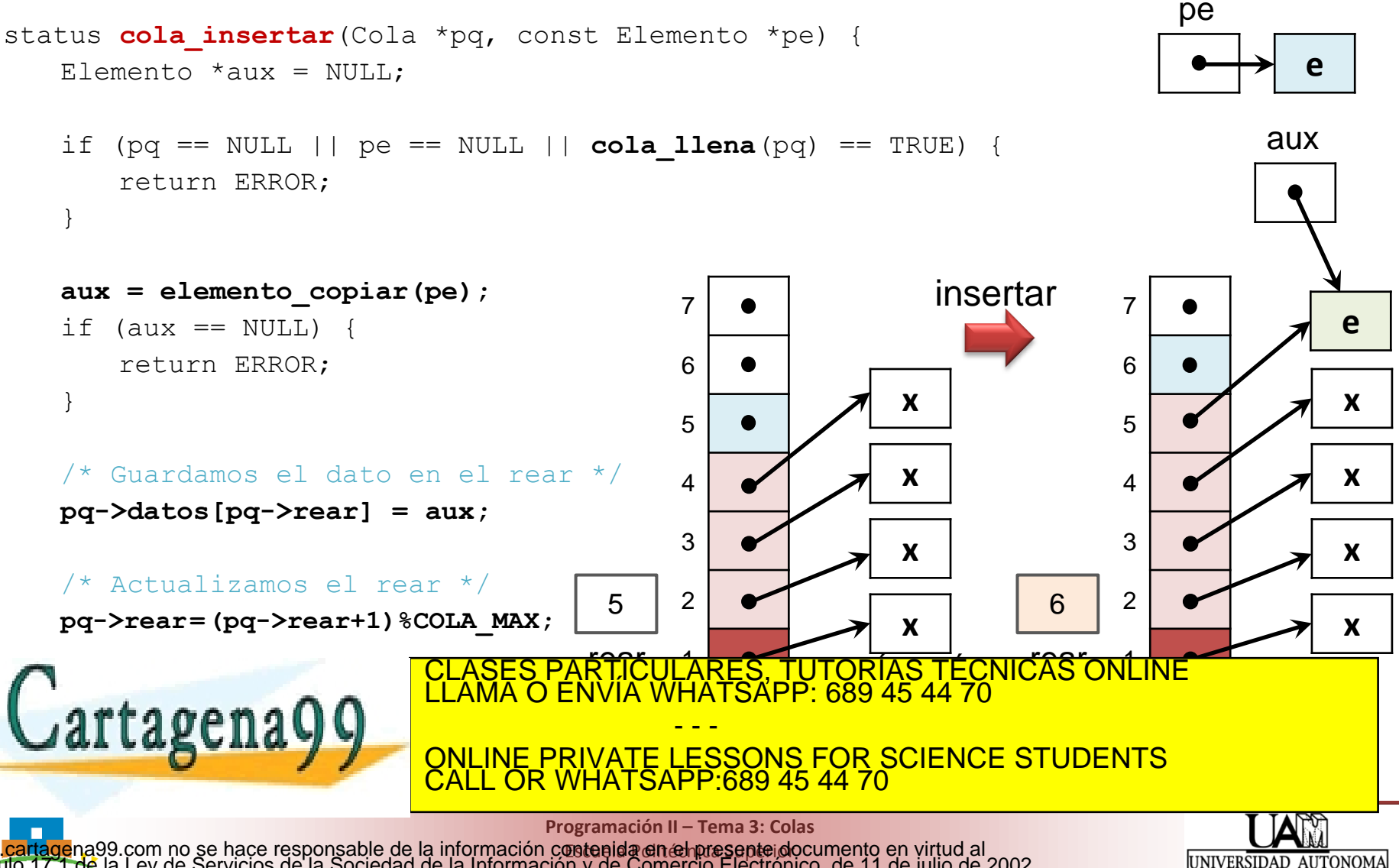

### • **Implementación con front y rear de tipo entero**

- Asumimos la existencia del TAD Elemento que, entre otras, tiene asociadas las primitivas *liberar* y *copiar*: void **elemento liberar**(Elemento \*pe); Elemento \***elemento copiar**(const Elemento \*pe);
- **Primitivas (prototipos en cola.h)**

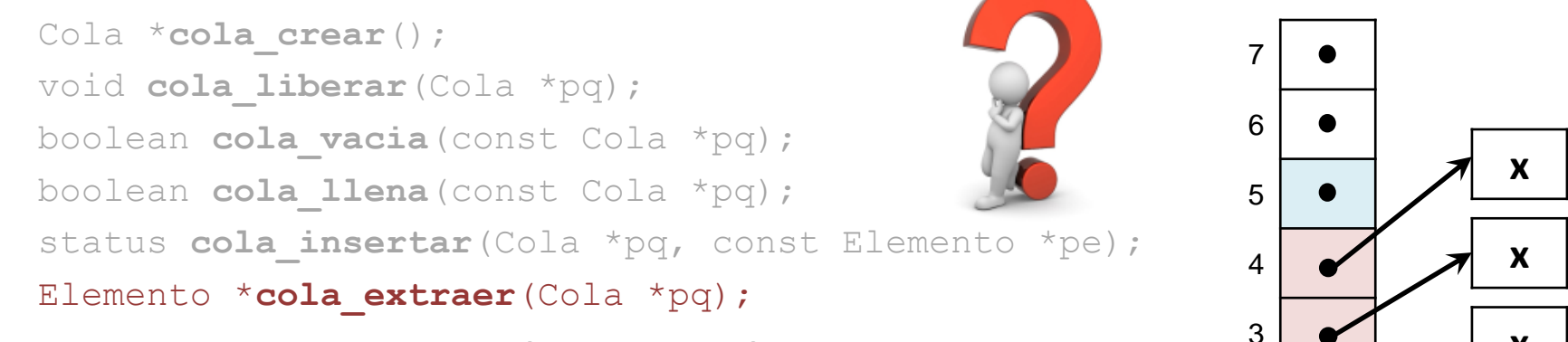

- - -

• **Estructura de datos (en cola.c)**

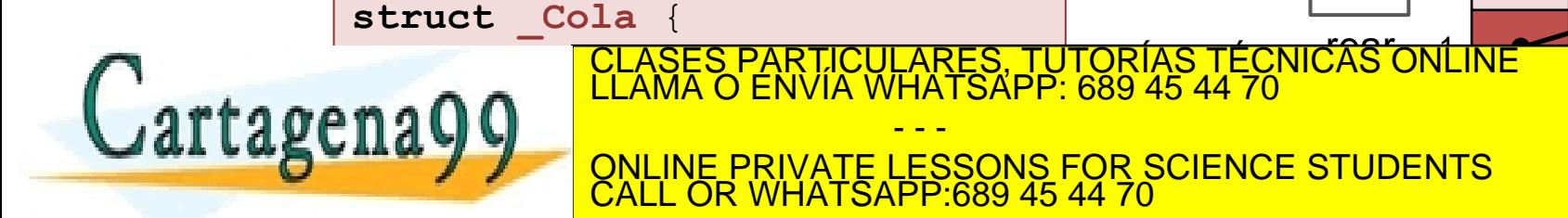

**Programación II – Tema 3: Colas ¤etenida en empre septe do** Universidad Autónoma de Madrid www.<mark>cartage</mark>na99.com no se hace responsable de la información contenida en el presente documento en virtud al<br>Artículo 17.1 de la Ley de Servicios de la Sociedad de la Información y de Comercio Electrónico, de 11 de julio

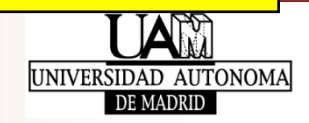

**x**

**x**

2

• **Implementación con front y rear de tipo entero**

Elemento \***cola\_extraer**(Cola \*pq){

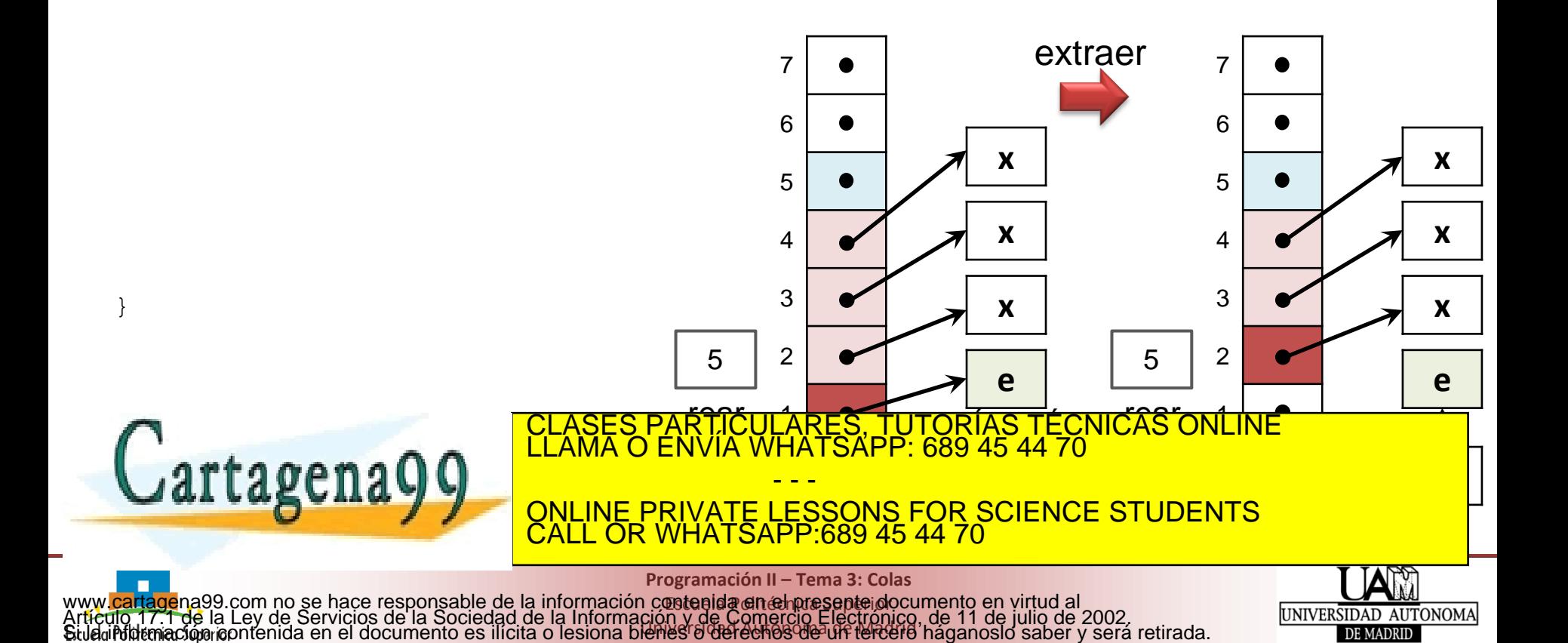

### • **Implementación con front y rear de tipo entero**

```
Elemento *cola_extraer(Cola *pq){
      Elemento *pe = NULL;if (pq == NULL || cola vacia(pq) == TRUE) {
            return NULL;
       }
      /* Recuperamos el dato del front */
                                                                                                   extraer
                                                                        7
                                                                                                                       7
      pe = pq->datos[pq->front];
                                                                        6
                                                                                                                       6
      /* Actualizamos el front */
                                                                                               x
                                                                        5
                                                                                                                       5
      pq->front = (pq->front+1) % COLA_MAX;
                                                                                               x
                                                                                                                       4
                                                                        4
      return pe;
                                                                        3
                                                                                                                       3
}
                                                                                               x
                                                                        2
                                                                                                                       2
                                                                5
                                                                                                               5
                                                                                               e
                                             CLASES PARTICULARES, TUTORÍAS TÉCNICAS ONLINE<br>LLAMA O ENVÍA WHATSAPP: 689 45 44 70
Cartagena99
                                                                        0
                                                                       - - -
                                             <mark>ONLINE PRIVATE LESSONS FOR SCIENCE STUDENTS</mark><br>CALL OR WHATSAPP:689 45 44 70
                                                                                                                          datos per control de la persona de la persona de la persona de la persona de la persona de la persona de la per<br>De la persona de la persona de la persona de la persona de la persona de la persona de la persona de la person
                                             CALL OR WHATSAPP:689 45 44 70
                                                         Programación II – Tema 3: Colas
                                                            ¤etenida en empre septe do
                                                                                                                              UNIVERSIDAD AUTONOMA
```
Universidad Autónoma de Madrid www.<mark>cartage</mark>na99.com no se hace responsable de la información contenida en el presente documento en virtud al<br>Artículo 17.1 de la Ley de Servicios de la Sociedad de la Información y de Comercio Electrónico, de 11 de julio **e**

DE MADRID

**x**

**x**

**x**

# **Contenidos**

- El TAD Cola
- Estructura de datos y primitivas de Cola
- Estructura de datos de Cola como array circular
- Implementación en C de Cola
	- Implementación con front y rear de tipo entero

### • **Anexo**

#### • **Implementación con front y rear de tipo puntero** ASES PARTICULARES, TUTORÍAS TÉCNICAS ONLINE<br>AMA O ENVÍA WHATSAPP: 689 45 44 70

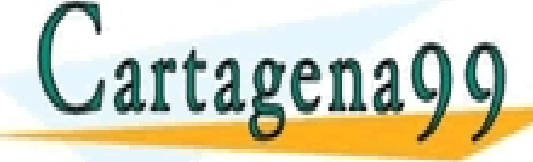

**Programación II – Tema 3: Colas**

CALL OR WHATSAPP:689 45 44 70

- - -

ONLINE PRIVATE LESSONS FOR SCIENCE STUDENTS

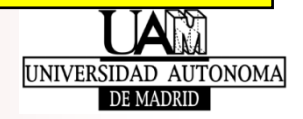

- **Implementación con front y rear de tipo puntero**
	- Se asume la existencia del TAD Elemento
	- **EdD de Cola mediante un array**

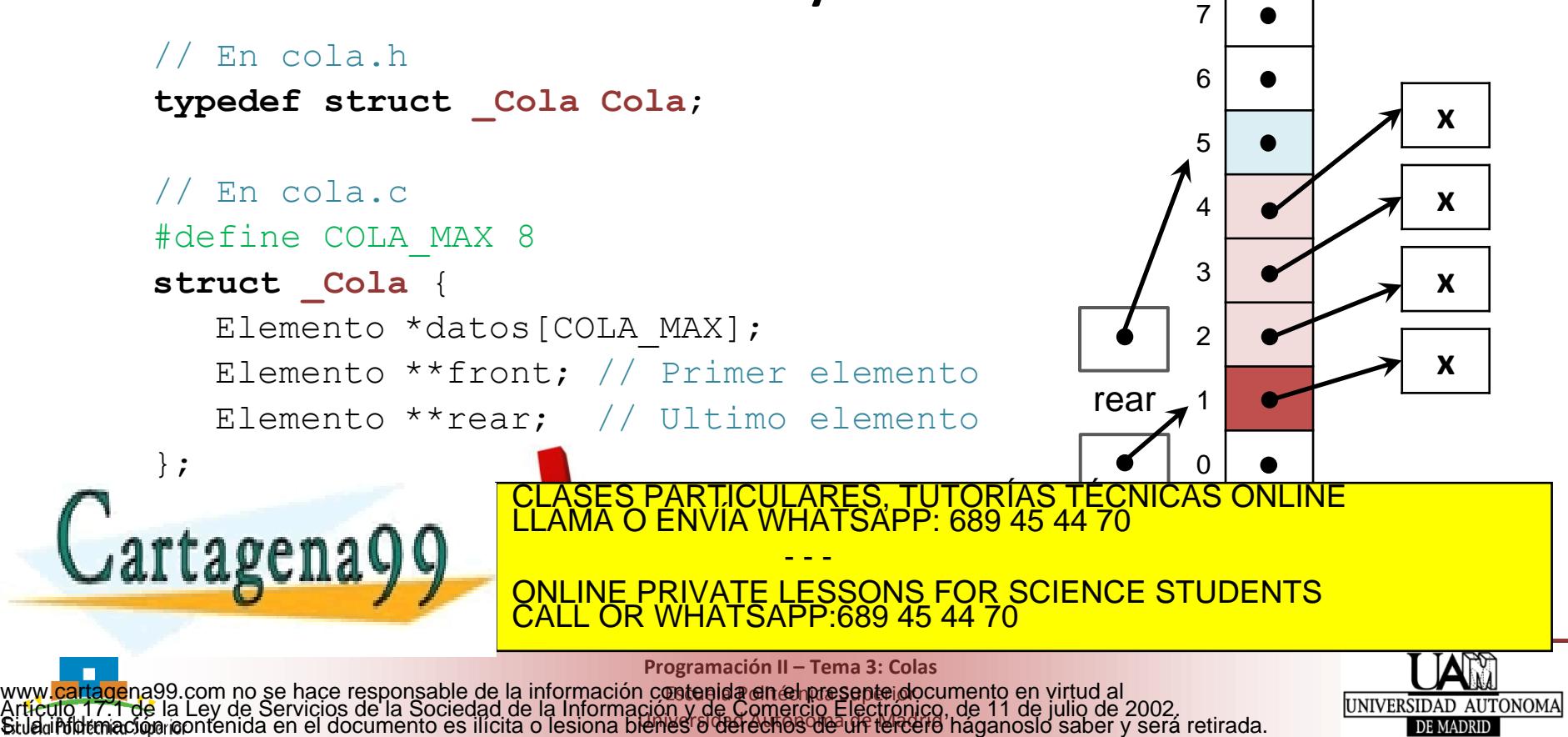

- **Implementación con front y rear de tipo puntero**
	- Asumimos la existencia del TAD Elemento que, entre otras, tiene asociadas las primitivas *liberar* y *copiar*: void **elemento liberar**(Elemento \*pe);

Elemento \***elemento copiar**(const Elemento \*pe);

• **Primitivas (prototipos en cola.h)**

Cola \***cola\_crear**(); void **cola liberar**(Cola \*pq); boolean **cola\_vacia**(const Cola \*pq); boolean **cola\_llena**(const Cola \*pq); status **cola insertar**(Cola \*pq, const Elemento \*pe); Elemento \***cola\_extraer**(Cola \*pq);

• **Estructura de datos (en cola.c)**

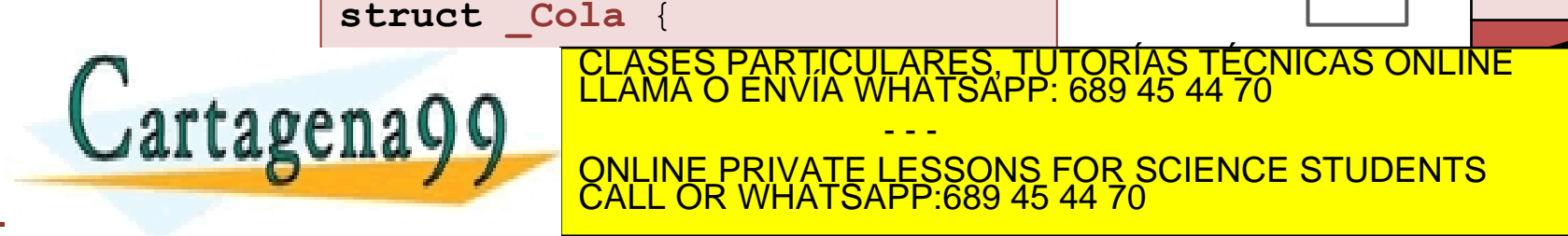

**Programación II – Tema 3: Colas**

- - -

**¤etenida en empre septe do** Universidad Autónoma de Madrid www.<mark>cartage</mark>na99.com no se hace responsable de la información contenida en el presente documento en virtud al<br>Artículo 17.1 de la Ley de Servicios de la Sociedad de la Información y de Comercio Electrónico, de 11 de julio

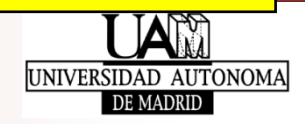

**x**

**x**

**x**

**x**

2

3

4

5

6

### • **Implementación con front y rear de tipo puntero**

- Asumimos la existencia del TAD Elemento que, entre otras, tiene asociadas las primitivas *liberar* y *copiar*: void **elemento liberar**(Elemento \*pe); Elemento \***elemento copiar**(const Elemento \*pe);
- **Primitivas (prototipos en cola.h)**

Cola \***cola\_crear**(); void **cola liberar**(Cola \*pq); boolean **cola\_vacia**(const Cola \*pq); boolean **cola\_llena**(const Cola \*pq); status **cola insertar**(Cola \*pq, const Elemento \*pe); Elemento \***cola\_extraer**(Cola \*pq); 4 5 6 7 **x x**

• **Estructura de datos (en cola.c)**

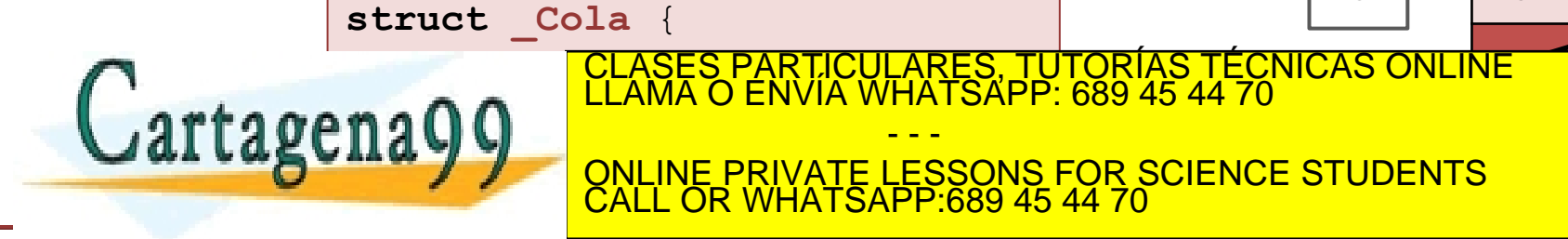

**Programación II – Tema 3: Colas**

CALL OR WHATSAPP:689 45 44 70

- - -

ONLINE PRIVATE LESSONS FOR SCIENCE STUDENTS

**¤etenida en empre septe do** Universidad Autónoma de Madrid www.<mark>cartage</mark>na99.com no se hace responsable de la información contenida en el presente documento en virtud al<br>Artículo 17.1 de la Ley de Servicios de la Sociedad de la Información y de Comercio Electrónico, de 11 de julio

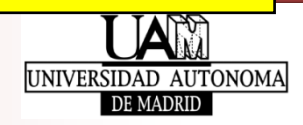

**x**

**x**

2

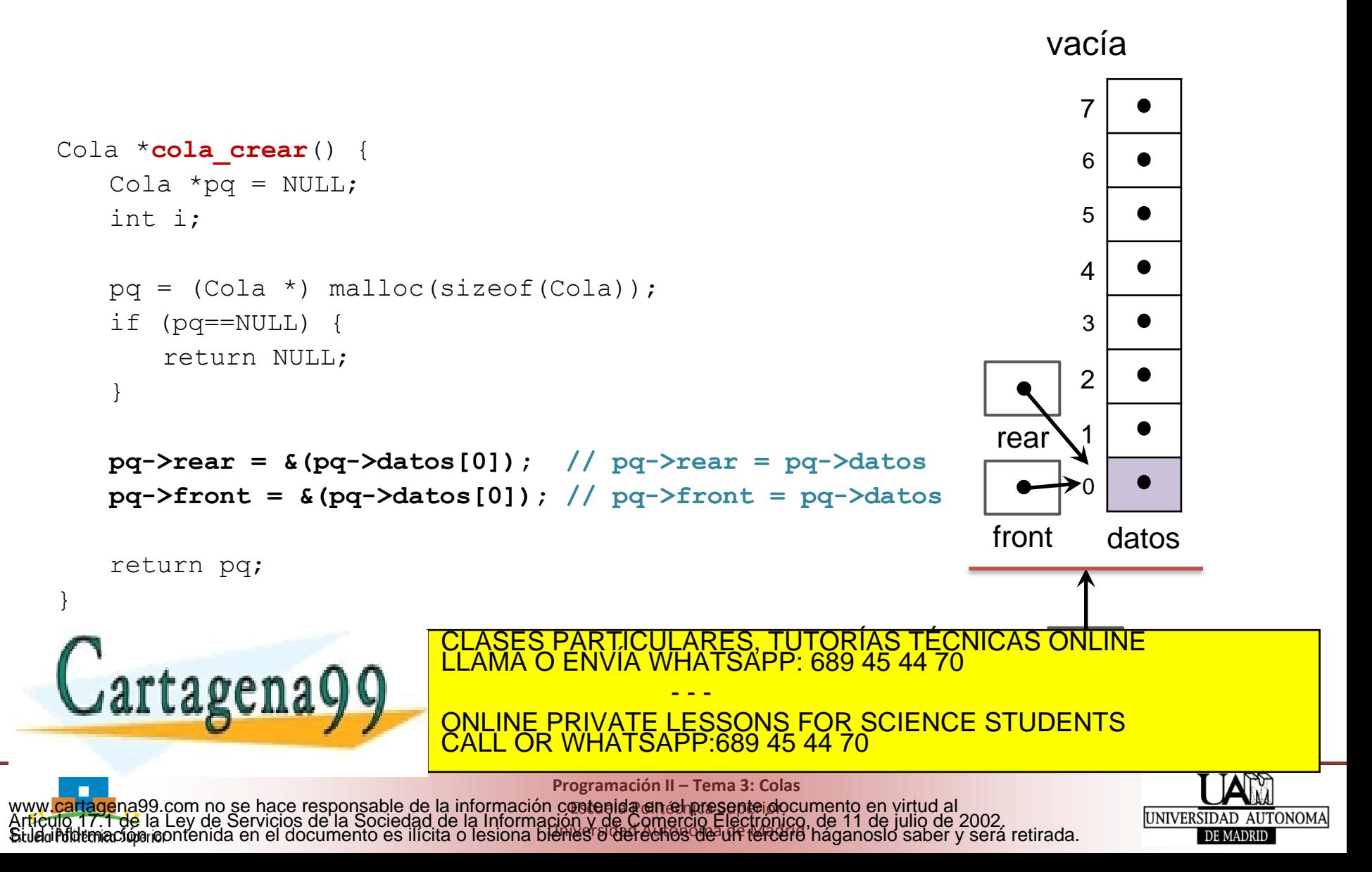

### • **Implementación con front y rear de tipo puntero**

**Existe:** void **elemento liberar** (Elemento \*pe);

void **cola\_liberar**(Cola \*pq) {

Cartagena99

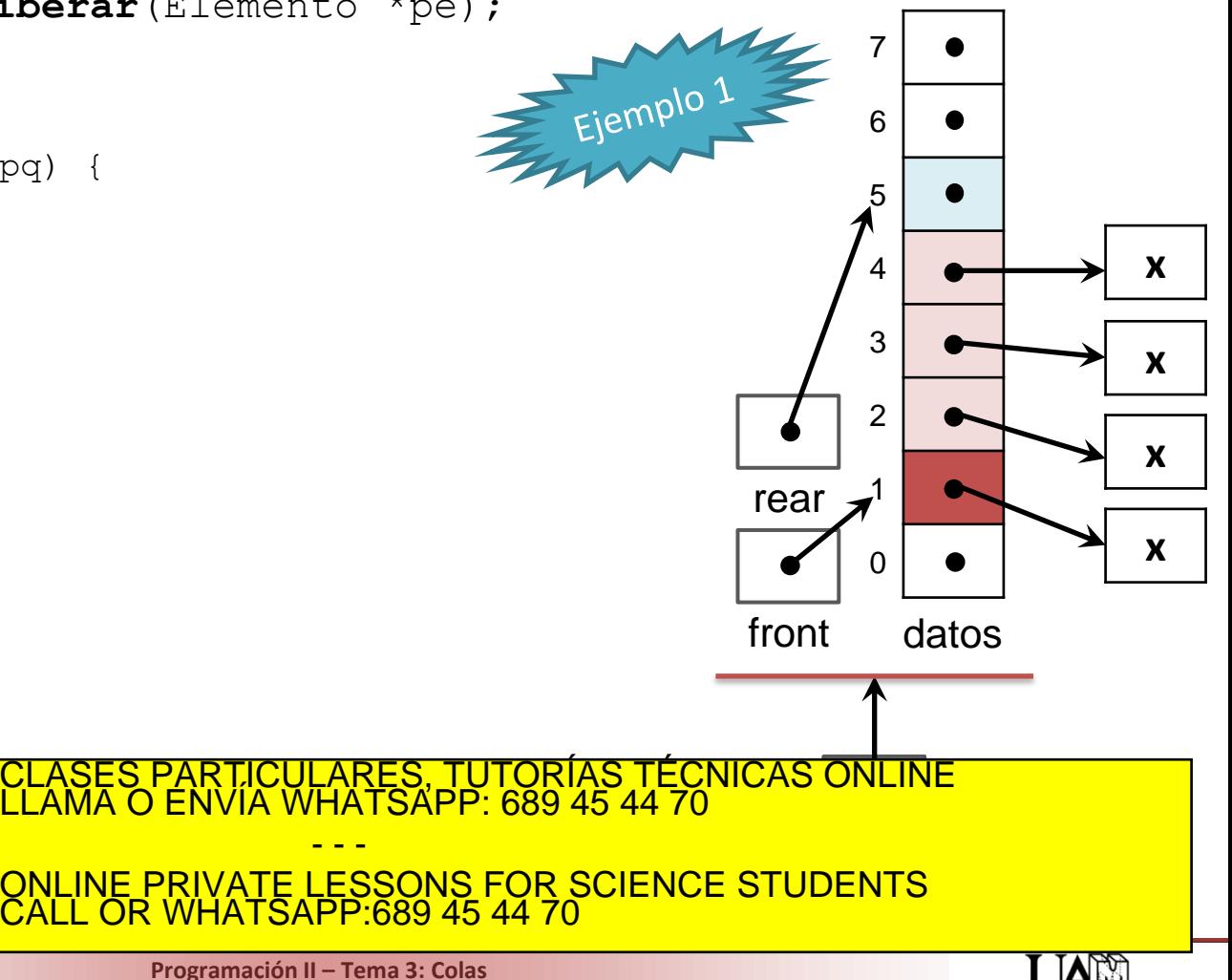

**¤etenida en empre septe do** Universidad Autónoma de Madrid www.<mark>cartage</mark>na99.com no se hace responsable de la información contenida en el presente documento en virtud al<br>Artículo 17.1 de la Ley de Servicios de la Sociedad de la Información y de Comercio Electrónico, de 11 de julio

UNIVERSIDAD AUTONOMA DE MADRID

### • **Implementación con front y rear de tipo puntero**

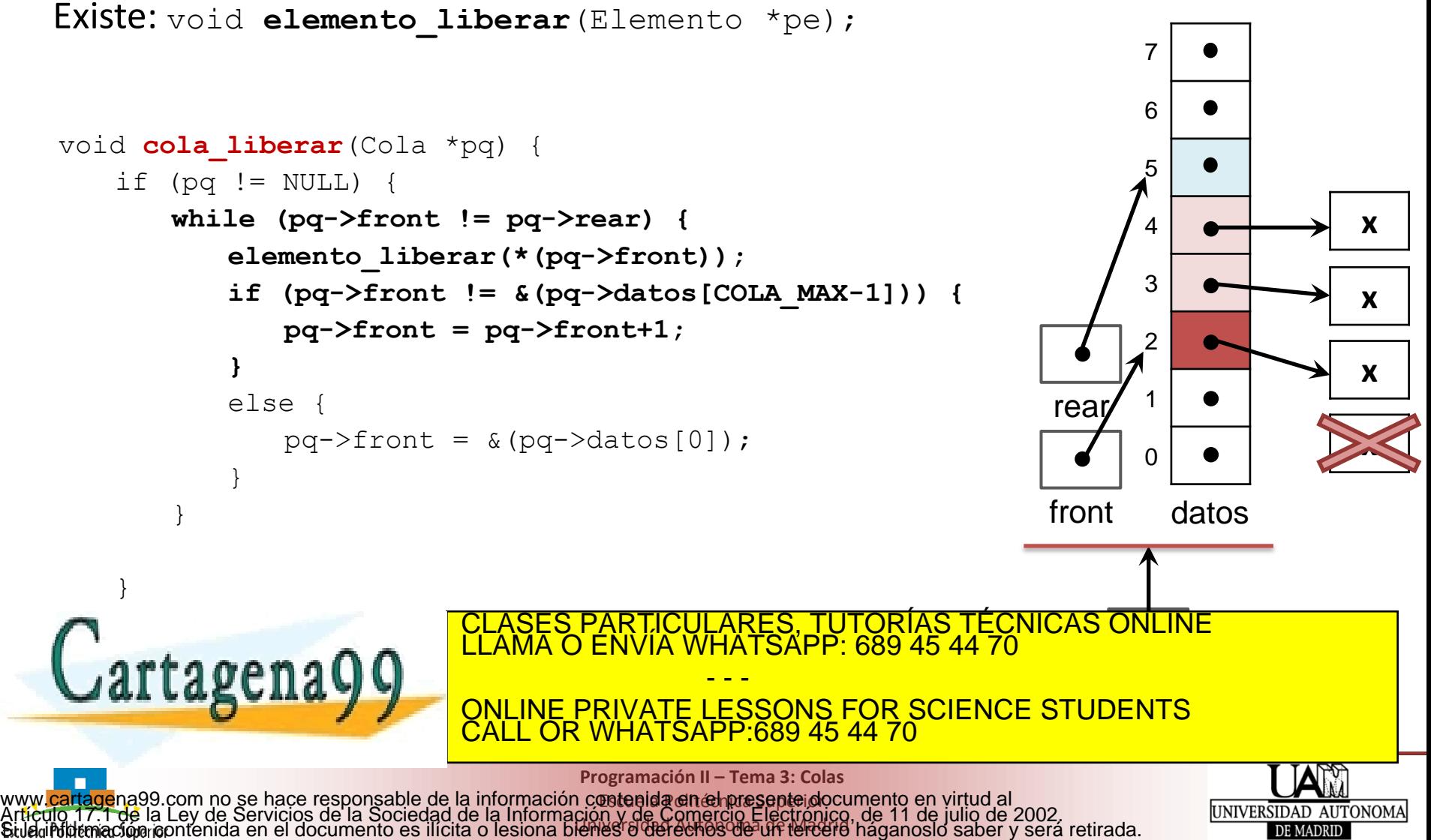

Universidad Autónoma de Madrid

### • **Implementación con front y rear de tipo puntero**

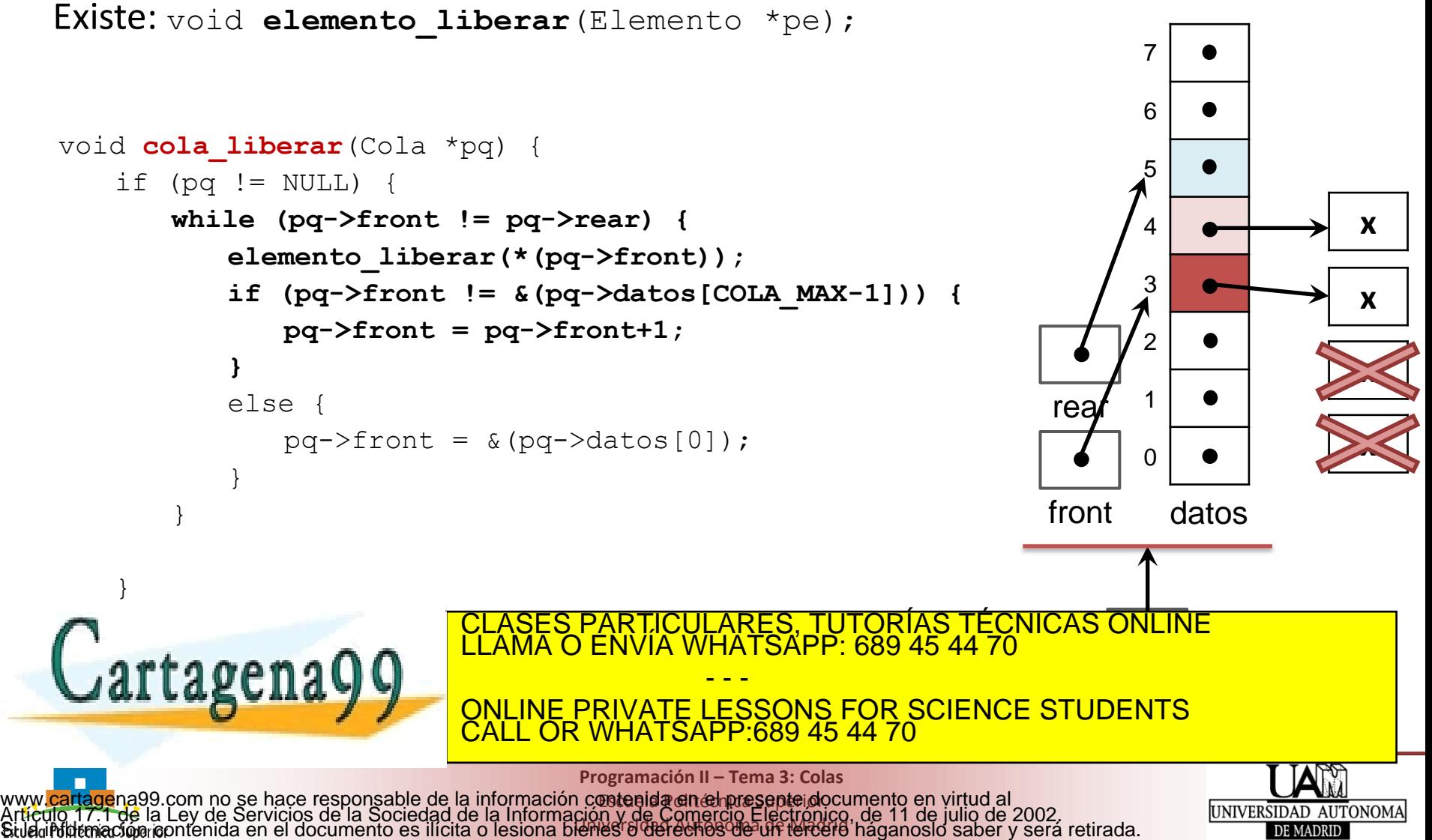

Universidad Autónoma de Madrid

### • **Implementación con front y rear de tipo puntero**

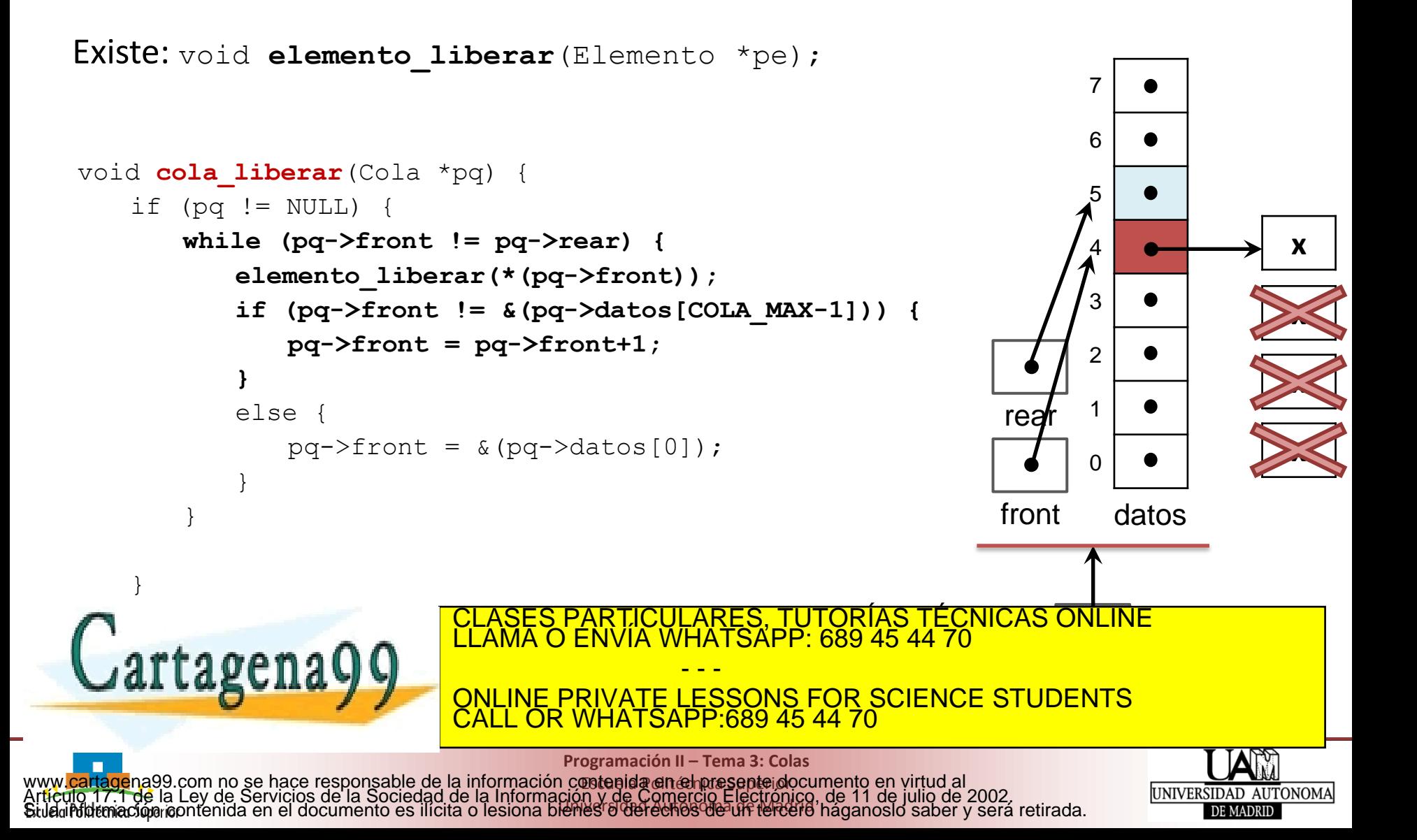

### • **Implementación con front y rear de tipo puntero**

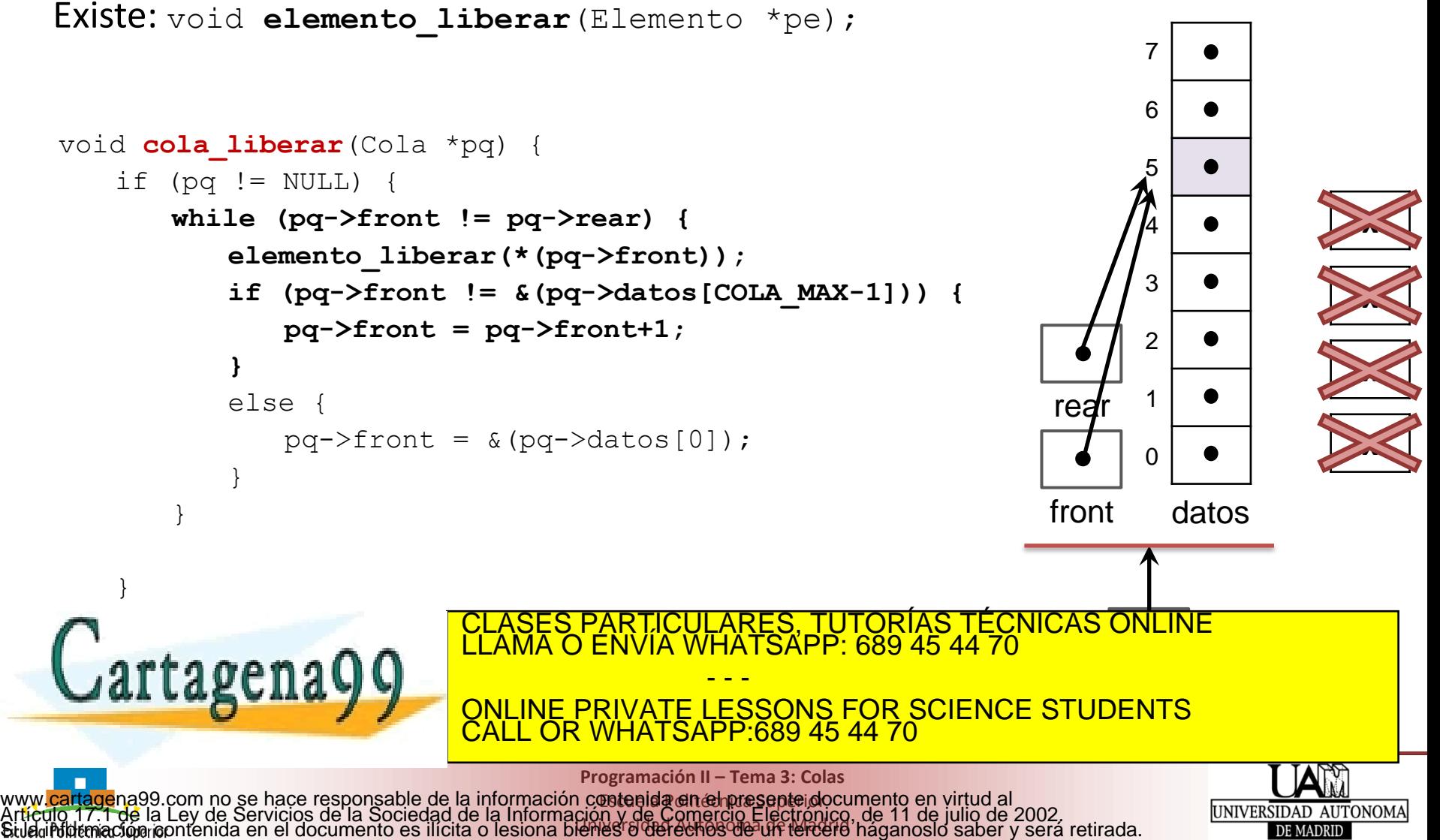

Universidad Autónoma de Madrid

• **Implementación con front y rear de tipo puntero**

**Existe:** void **elemento liberar** (Elemento \*pe);

```
void cola_liberar(Cola *pq) {
    if (pq != NULL) {
        while (pq->front != pq->reach) {
            elemento liberar(*(pq->front));
            if (pq->front != \&(pq\rightarrow datas[COLA MAX-1])) {
                pq->front = pq->front+1;
            }
            else {
                pq->front = \&(pq->datos[0]);
            }
        }
        free(pq);
    }
                                     PARTICULARES, TUTORÍAS TÉCNICAS ONLINE<br>ENVÍA WHATSAPP: 689 45 44 70
}
Cartagena
                                              - - -
                            ONLINE PRIVATE LESSONS FOR SCIENCE STUDENTS
```
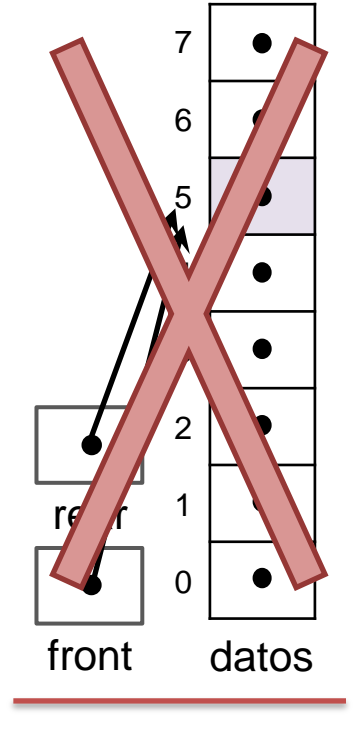

 $\overline{p}$ 

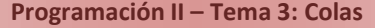

CALL OR WHATSAPP:689 45 44 70

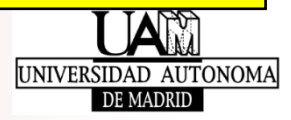

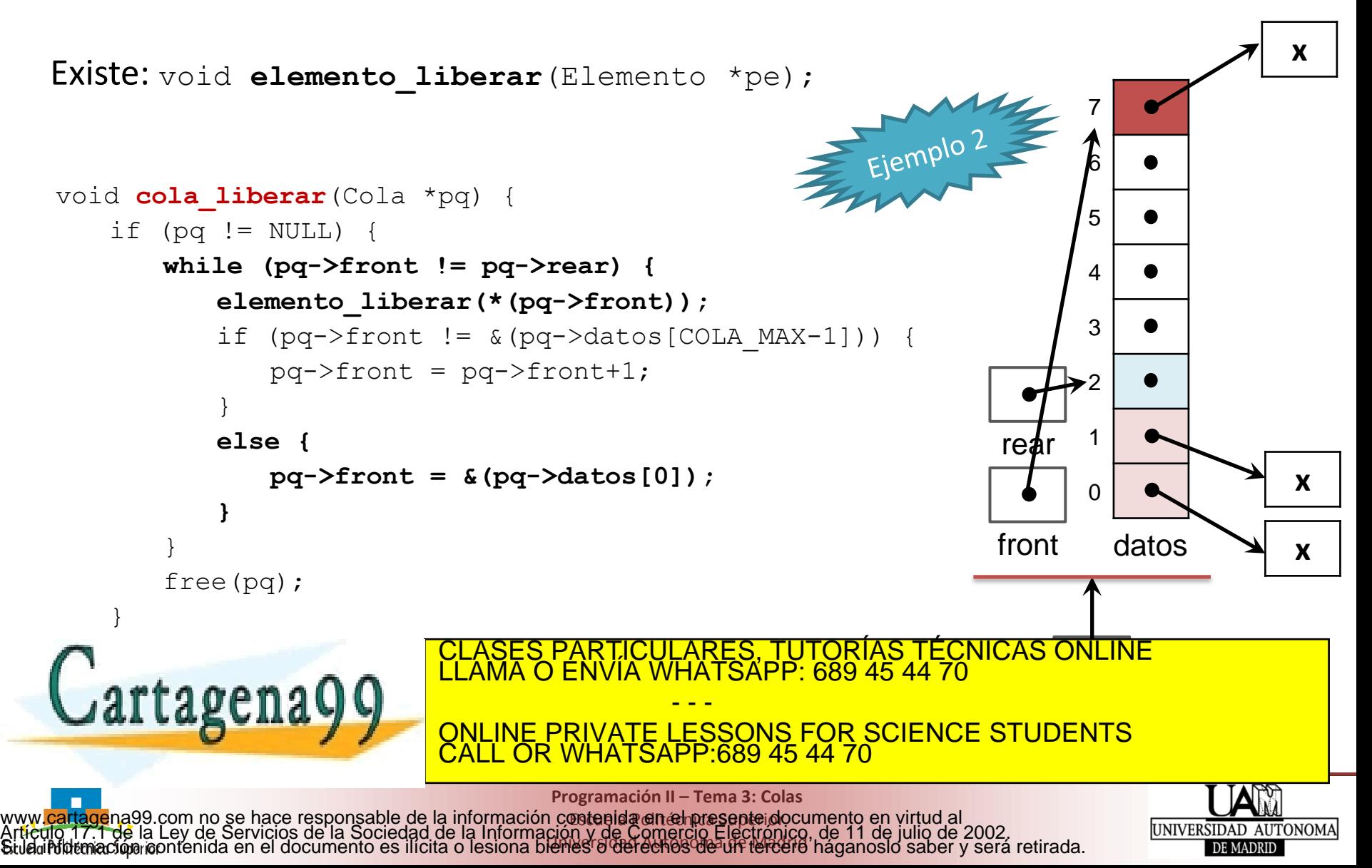

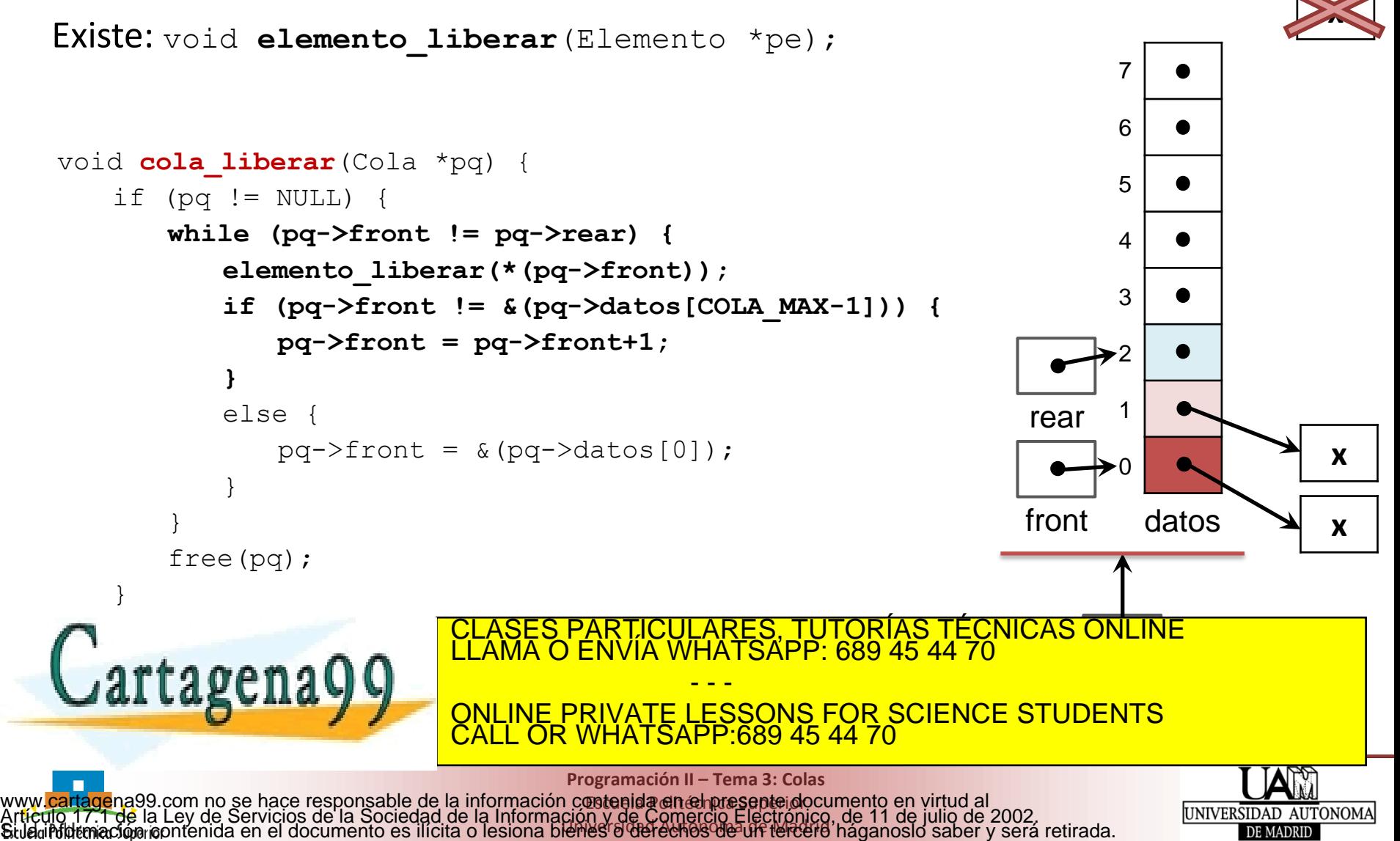

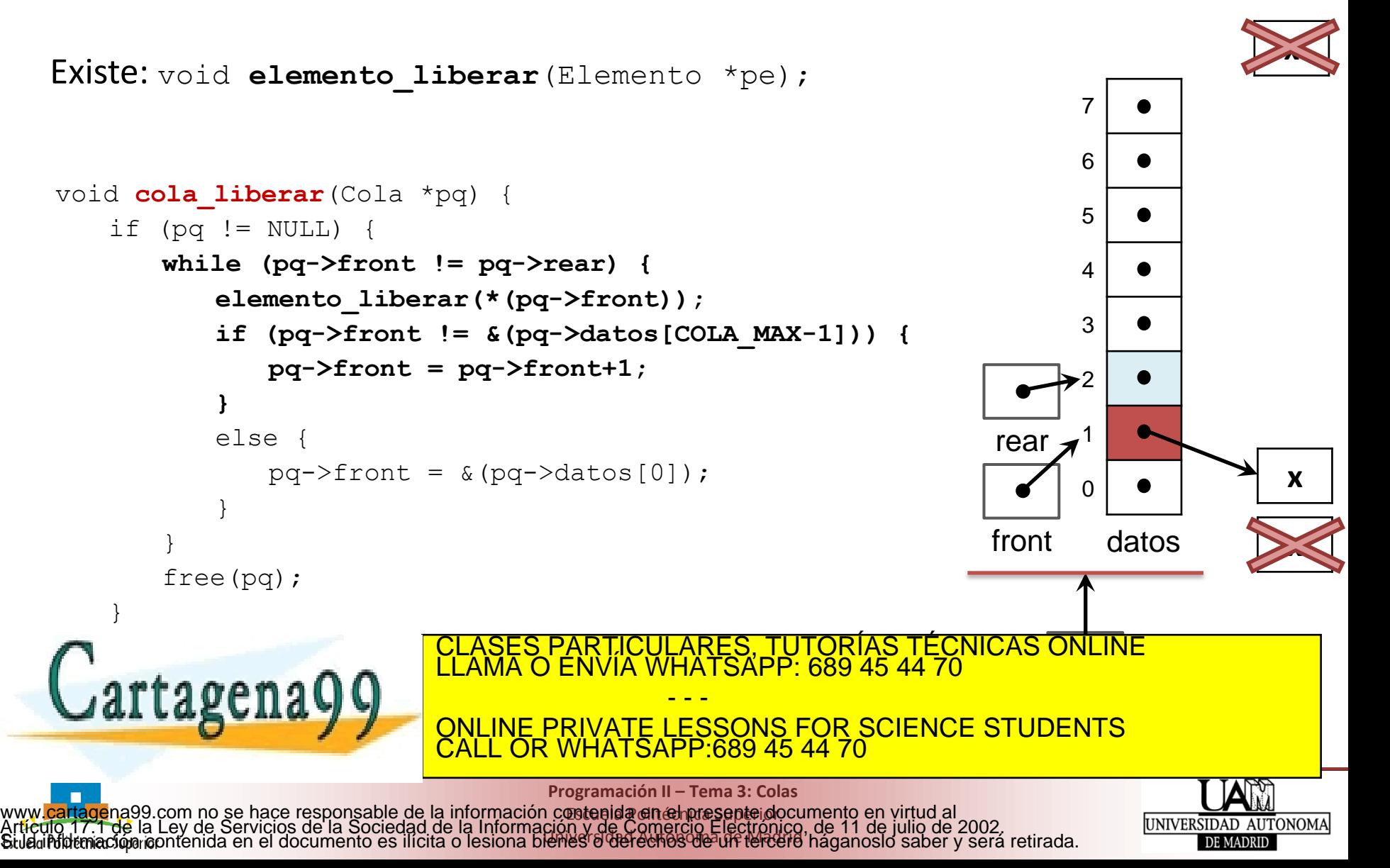

• **Implementación con front y rear de tipo puntero**

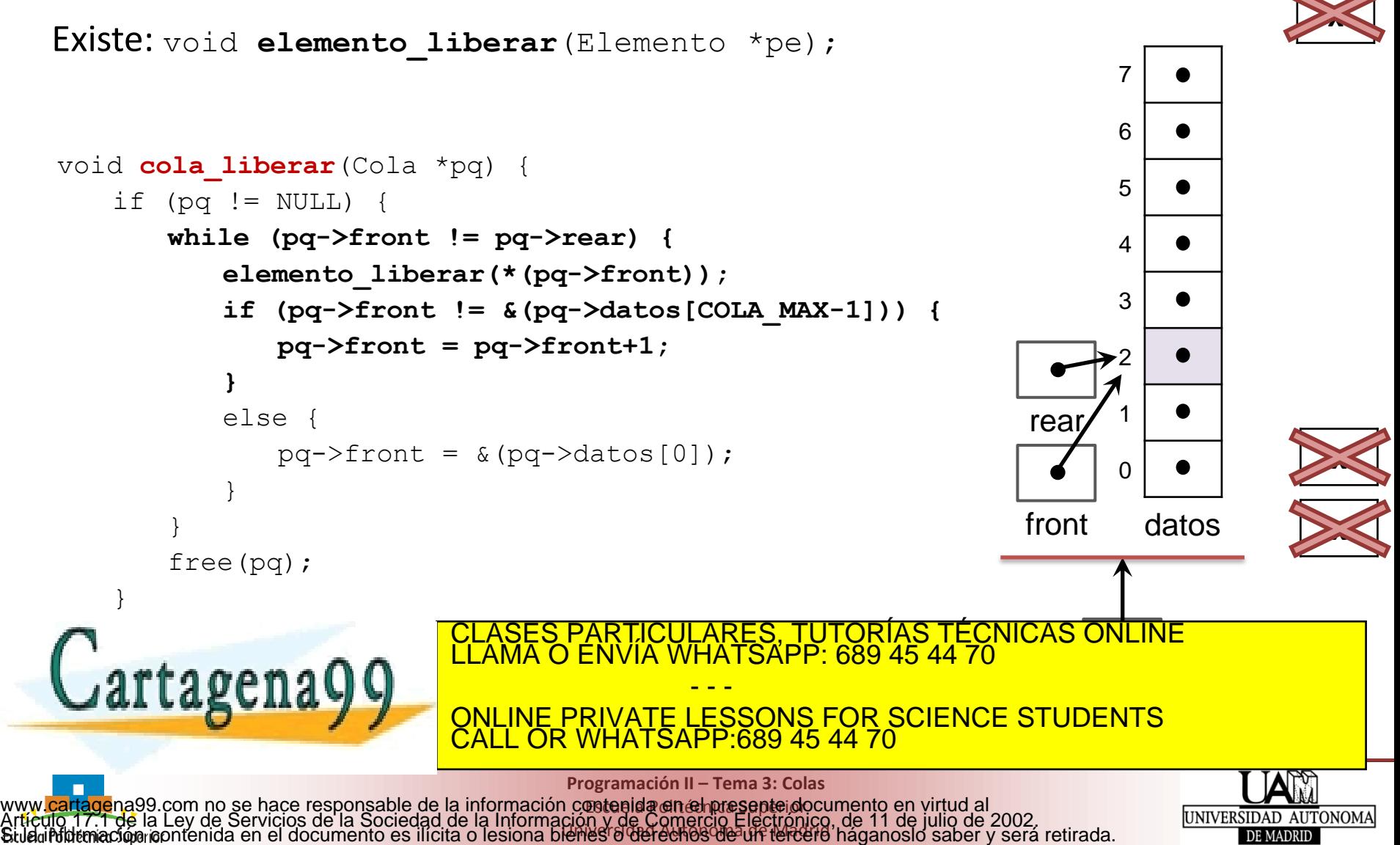

• **Implementación con front y rear de tipo puntero**

**Existe:** void **elemento liberar** (Elemento \*pe);

```
void cola_liberar(Cola *pq) {
    if (pq != NULL) {
        while (pq->front != pq->reach) {
            elemento liberar(*(pq->front));
            if (pq->front != \&(pq\rightarrow datas[COLA MAX-1])) {
                pq->front = pq->front+1;
            }
            else {
                pq->front = \&(pq->datos[0]);
            }
        }
        free(pq);
    }
                                     PARTICULARES, TUTORÍAS TÉCNICAS ONLINE<br>ENVÍA WHATSAPP: 689 45 44 70
}
Cartagena
                                             - - -
                            ONLINE PRIVATE LESSONS FOR SCIENCE STUDENTS
                            CALL OR WHATSAPP:689 45 44 70
```
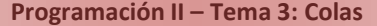

**¤etenida en empre septe do** Universidad Autónoma de Madrid www.<mark>cartage</mark>na99.com no se hace responsable de la información contenida en el presente documento en virtud al<br>Artículo 17.1 de la Ley de Servicios de la Sociedad de la Información y de Comercio Electrónico, de 11 de julio

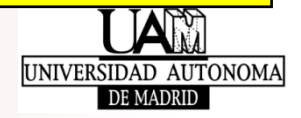

front datos

 $\overline{p}$ 

 $\Omega$ 

1

 $ref$ 

2

3

4

5

6

- **Implementación con front y rear de tipo puntero**
	- Asumimos la existencia del TAD Elemento que, entre otras, tiene asociadas las primitivas *liberar* y *copiar*: void **elemento liberar**(Elemento \*pe); Elemento \***elemento copiar**(const Elemento \*pe);
	- **Primitivas (prototipos en cola.h)**

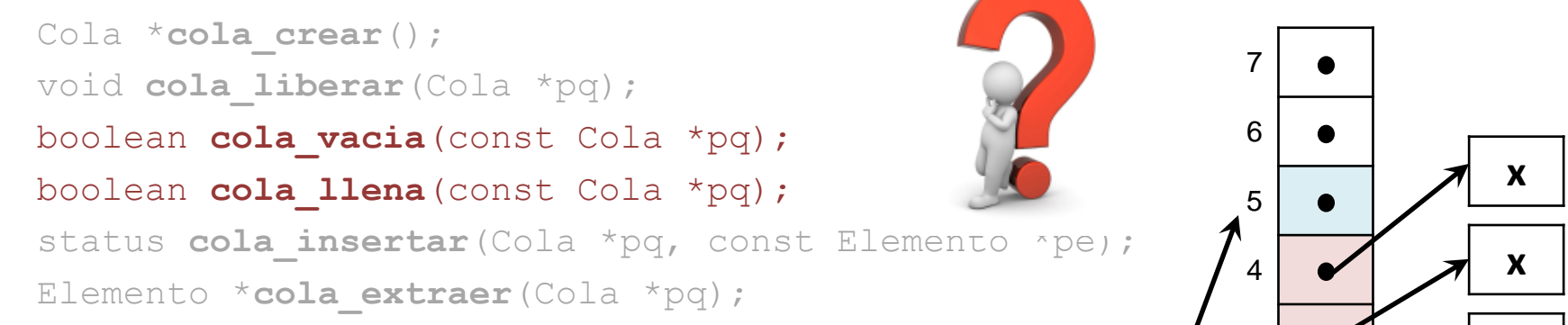

• **Estructura de datos (en cola.c)**

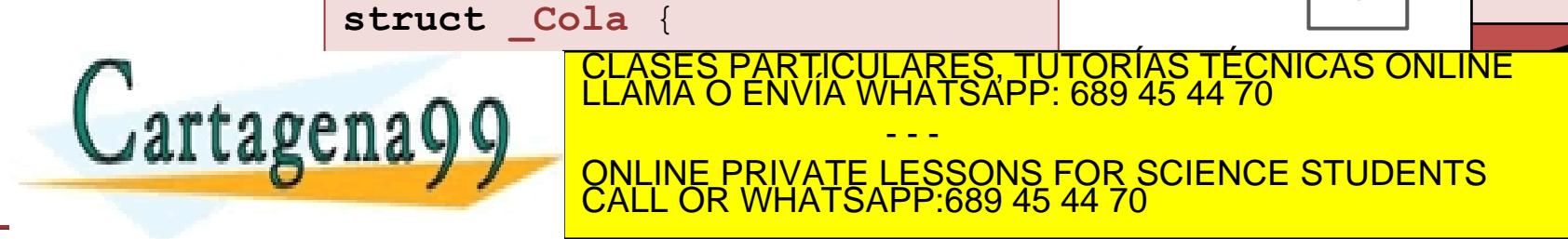

**Programación II – Tema 3: Colas**

CALL OR WHATSAPP:689 45 44 70

- - -

ONLINE PRIVATE LESSONS FOR SCIENCE STUDENTS

**¤etenida en empre septe do** Universidad Autónoma de Madrid www.<mark>cartage</mark>na99.com no se hace responsable de la información contenida en el presente documento en virtud al<br>Artículo 17.1 de la Ley de Servicios de la Sociedad de la Información y de Comercio Electrónico, de 11 de julio

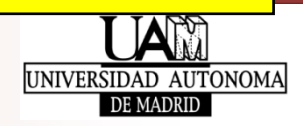

**x**

**x**

2

• **Implementación con front y rear de tipo puntero**

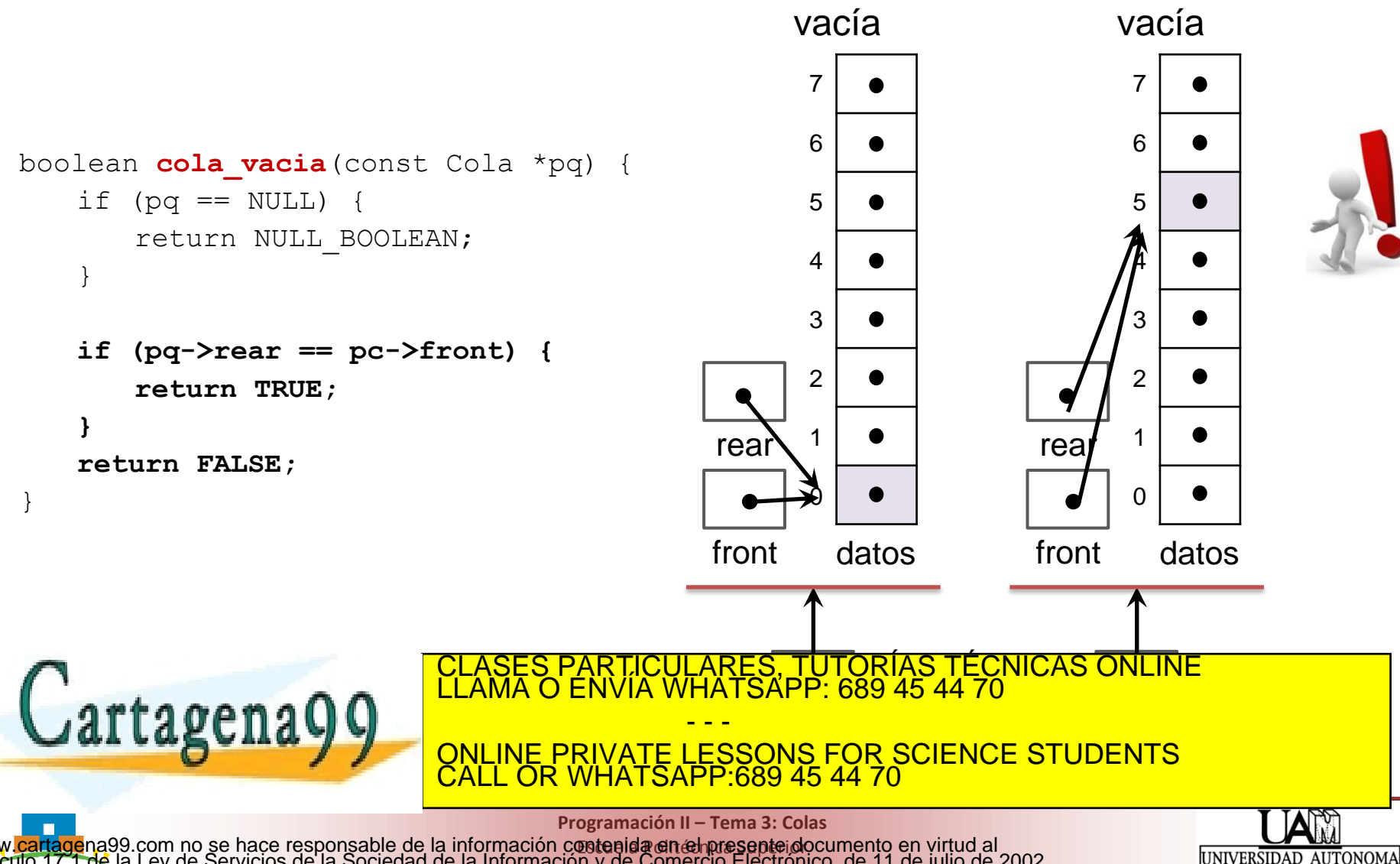

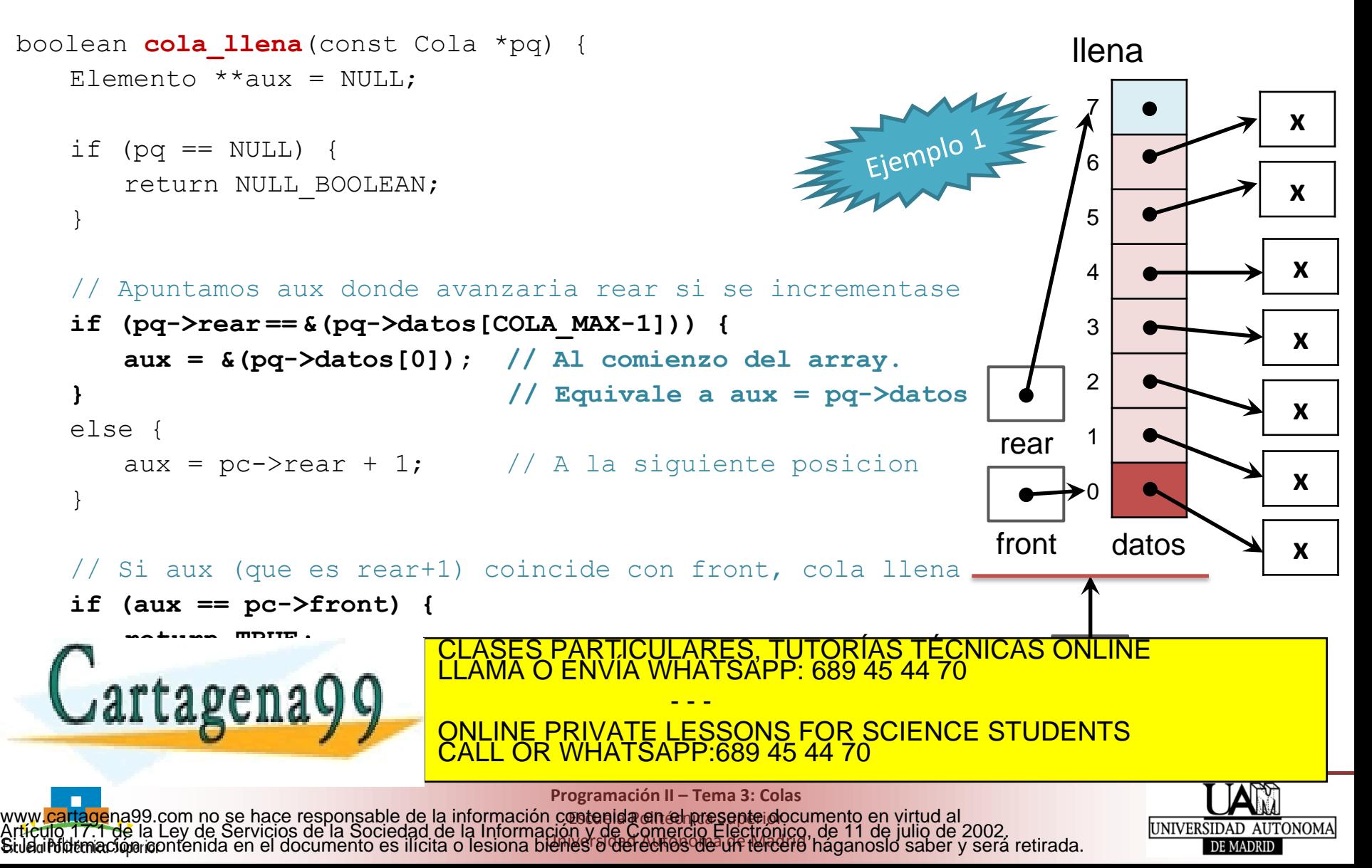

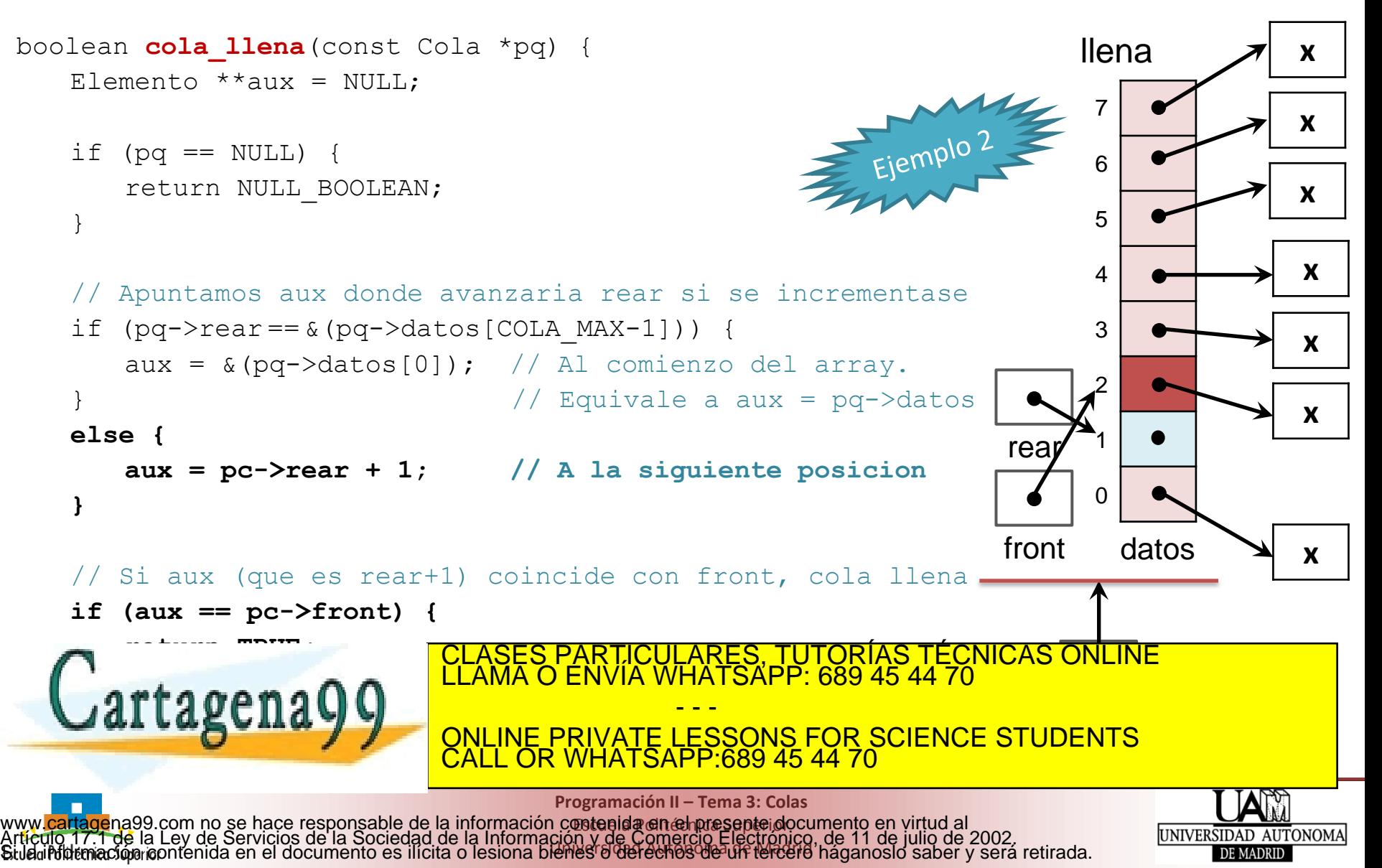

### • **Implementación con front y rear de tipo puntero**

- Asumimos la existencia del TAD Elemento que, entre otras, tiene asociadas las primitivas *liberar* y *copiar*: void **elemento liberar**(Elemento \*pe); Elemento \***elemento copiar**(const Elemento \*pe);
- **Primitivas (prototipos en cola.h)**

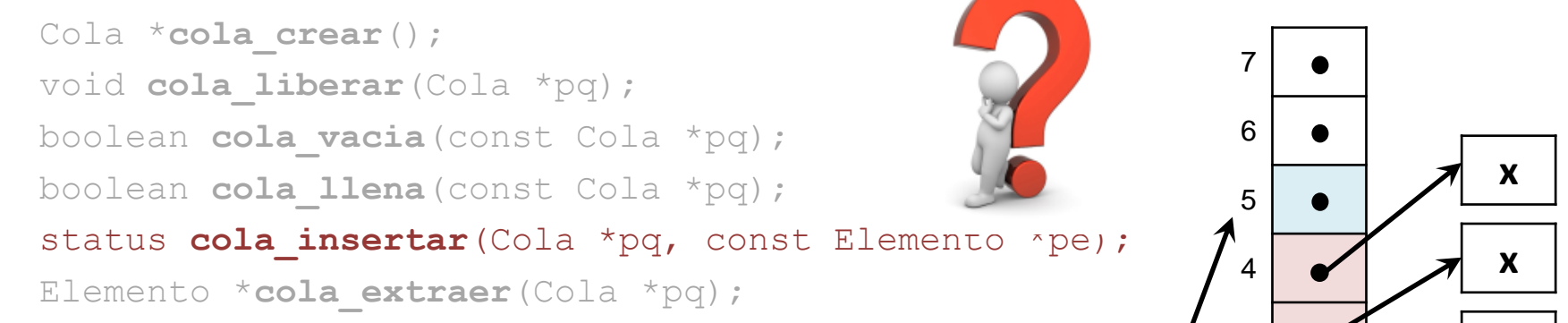

• **Estructura de datos (en cola.c)**

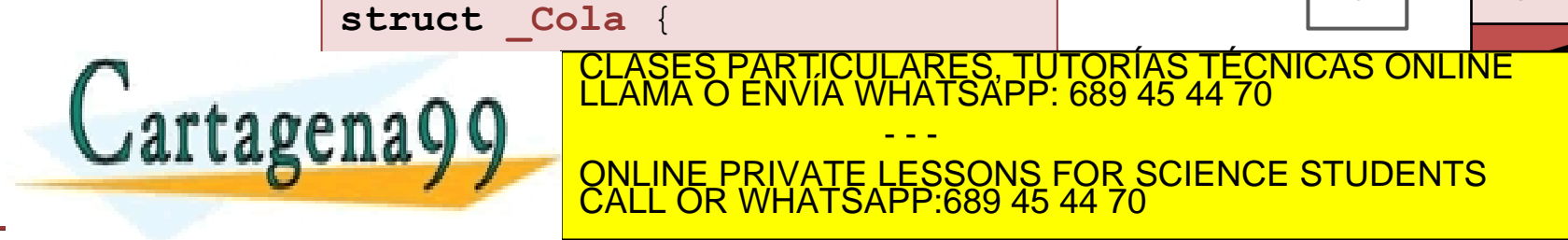

**Programación II – Tema 3: Colas**

CALL OR WHATSAPP:689 45 44 70

- - -

ONLINE PRIVATE LESSONS FOR SCIENCE STUDENTS

**¤etenida en empre septe do** Universidad Autónoma de Madrid www.<mark>cartage</mark>na99.com no se hace responsable de la información contenida en el presente documento en virtud al<br>Artículo 17.1 de la Ley de Servicios de la Sociedad de la Información y de Comercio Electrónico, de 11 de julio

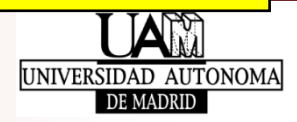

**x**

**x**

2

### • **Implementación con front y rear de tipo puntero**

status **cola insertar**(Cola \*pq, const Elemento \*pe){

}

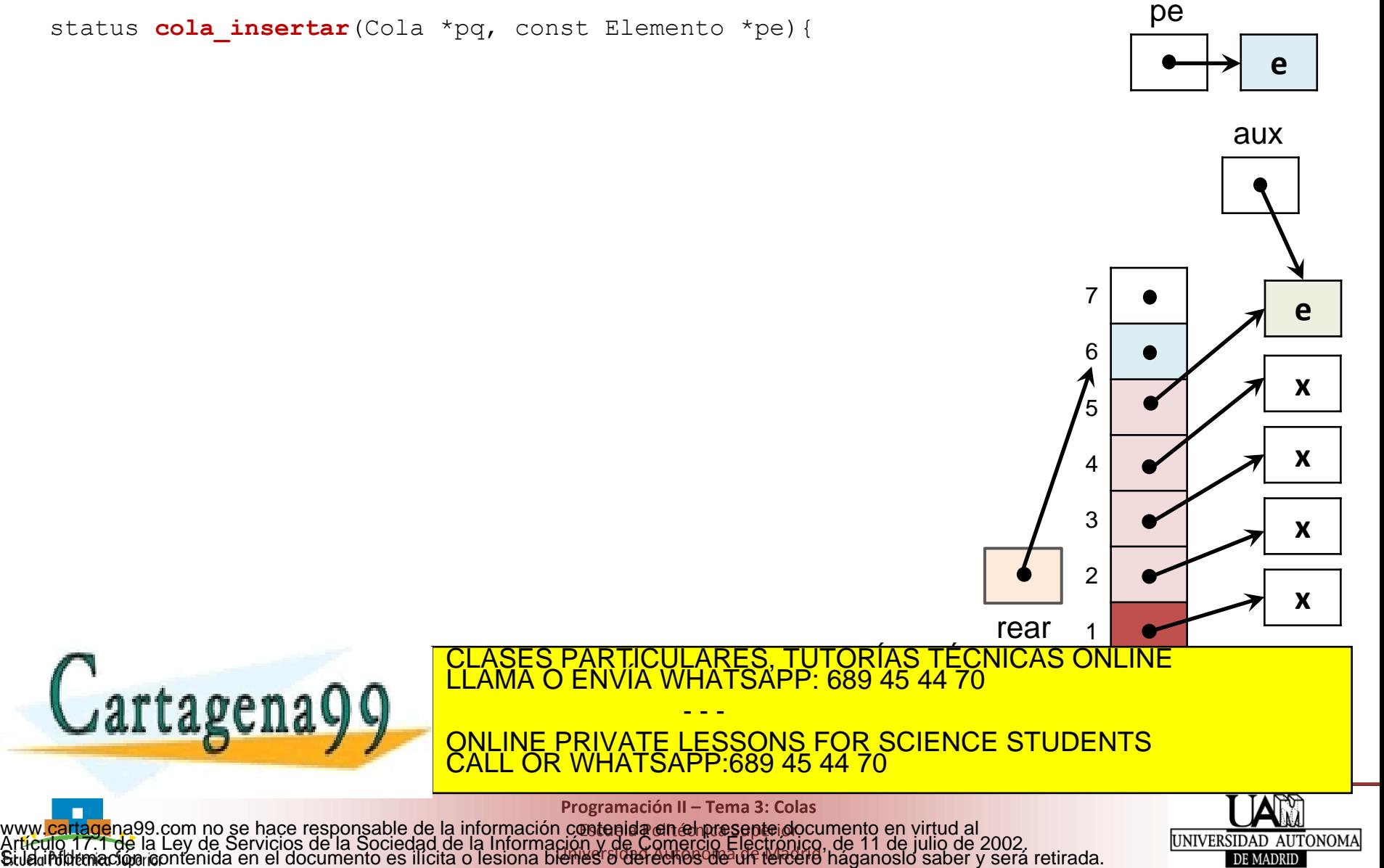

Universidad Autónoma de Madrid

56

DE MADRID

```
pe
    status cola insertar(Cola *pq, const Elemento *pe){
         Elemento *aux = NULL;
                                                                                                                      e
         if (pq == NULL || pe == NULL || cola llena(pq) == TRUE) {
                                                                                                                  aux
              return ERROR;
         }
         aux = elemento_copiar(pe);
         if (aux == NULL) {
                                                                                                     7
              return ERROR;
                                                                                                                        e
         }
                                                                                                     6
         /* Guardamos el dato en el rear */
                                                                                                                        x
                                                                                                     5
         *(pq->rear) = aux;
                                                                                                                        x
         /* Actualizamos el rear */ 
                                                                                                    4
         if (pq->rear == \&(pq->data)[COLA MAX-1]) {
                                                                                                    3
                                                                                                                        x
              pq->rear = &(pq->datos[0]); // pq->rear = pq->datos
         }
                                                                                                    2
         else {
                                                                                                                        x
                                                                                            rear
                                                                                                     1
              pq->rear++;
                                                          CICULARES, TUTORIAS TECNICAS ONLINE<br>LA WHATSAPP: 689 45 44 70
                                                               - - -
         allakc
                                         <u>QNLINE PRIVATE LESSONS FOR SCIENCE STUDENTS L</u>
    }
                                         CALL OR WHATSAPP:689 45 44 70
                                                    Programación II – Tema 3: Colas
www.<mark>cartage</mark>na99.com no se hace responsable de la información contenida en el presente documento en virtud al<br>Artículo 17.1 de la Ley de Servicios de la Sociedad de la Información y de Comercio Electrónico, de 11 de julio
                                                     ¤etenida en empre septe do
                                                                                                             UNIVERSIDAD AUTONOMA
                                                   Universidad Autónoma de Madrid
```
### • **Implementación con front y rear de tipo puntero**

- Asumimos la existencia del TAD Elemento que, entre otras, tiene asociadas las primitivas *liberar* y *copiar*: void **elemento liberar**(Elemento \*pe); Elemento \***elemento copiar**(const Elemento \*pe);
- **Primitivas (prototipos en cola.h)**

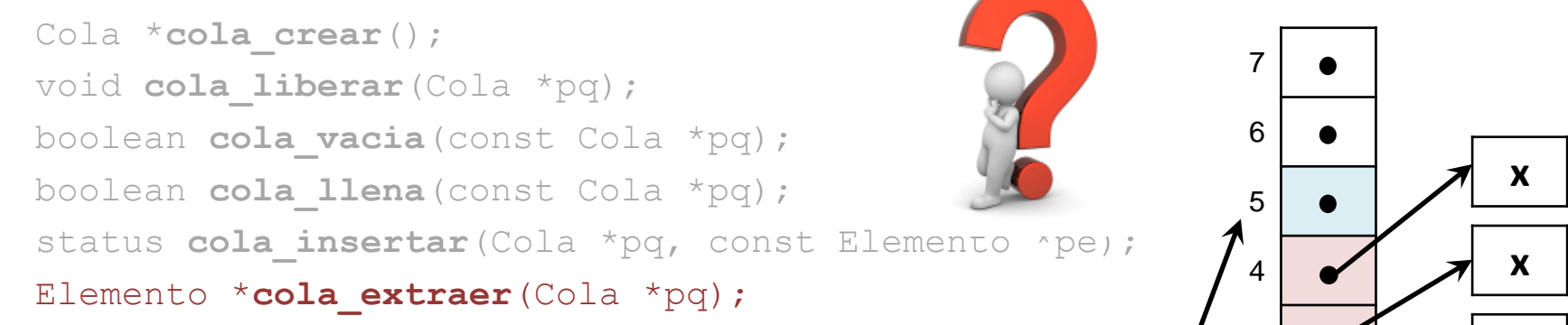

• **Estructura de datos (en cola.c)**

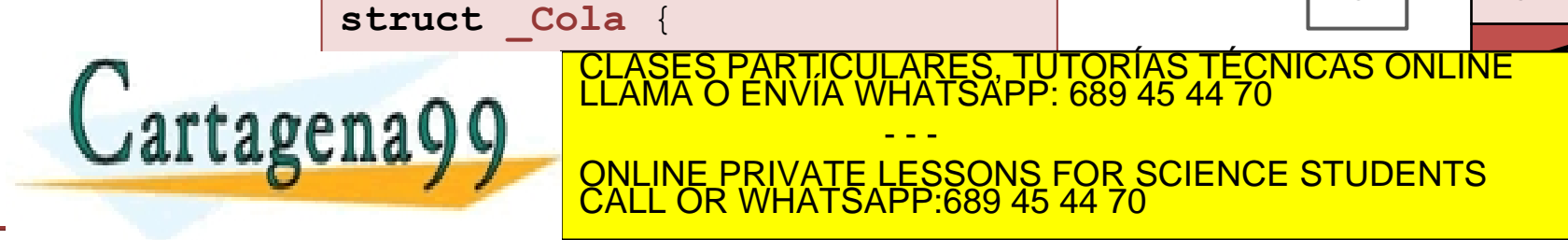

**Programación II – Tema 3: Colas**

CALL OR WHATSAPP:689 45 44 70

- - -

ONLINE PRIVATE LESSONS FOR SCIENCE STUDENTS

**¤etenida en empre septe do** Universidad Autónoma de Madrid www.<mark>cartage</mark>na99.com no se hace responsable de la información contenida en el presente documento en virtud al<br>Artículo 17.1 de la Ley de Servicios de la Sociedad de la Información y de Comercio Electrónico, de 11 de julio

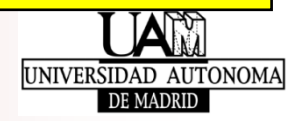

**x**

**x**

2

### • **Implementación con front y rear de tipo puntero**

Elemento \***cola\_extraer**(const Cola \*pq){

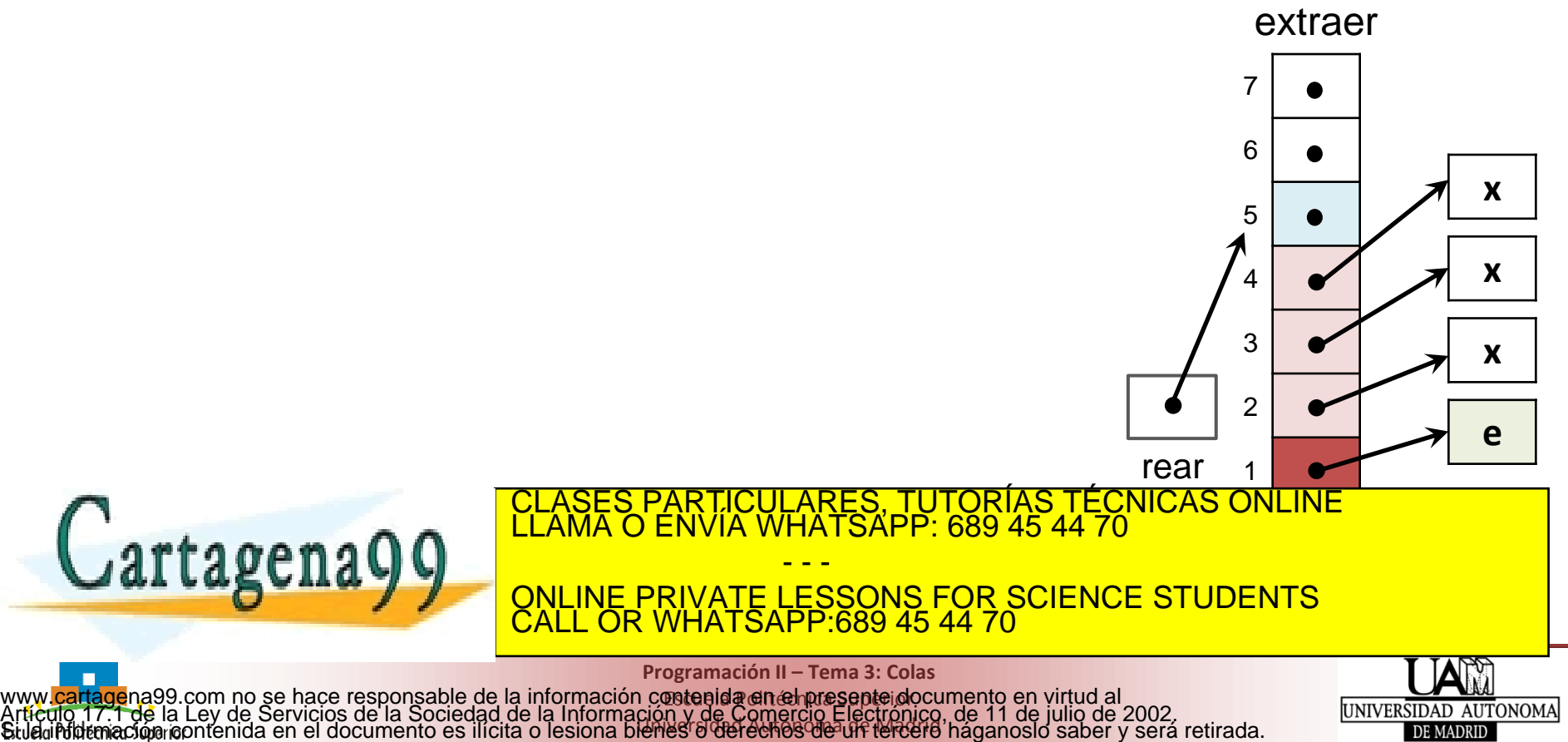

Universidad Autónoma de Madrid

DE MADRID

```
Elemento *cola_extraer(const Cola *pq){
        Elemento *pe = NULL;if (pq == NULL \mid cola vacia(pq) == TRUE) {
              return NULL;
         }
         /* Recuperamos el dato del front */
                                                                                                     7
        pe = *(pq->front);
                                                                                                    6
         /* Actualizamos el front */
                                                                                                                        x
         if (pq-\text{front} == \& (pq-\text{values}[\text{COLA MAX-1}])) {
                                                                                                     5
             pq->front = &(pq->datos[0]); // pq->front= pq->datos
                                                                                                                        x
                                                                                                     4
         }
        else {
                                                                                                    3
                                                                                                                        x
             pq->front++;
                                                                                                     2
         }
                                                                                                                        e
                                                                                            rear
                                                                                                     1
         return pe;
                                                             CULARES, TUTORÍAS TÉCNICAS<br>WHATSAPP: 689 45 44 70
    Cartagena9
                                                               - - -
                                         ONLINE PRIVATE LESSONS FOR SCIENCE STUDENTS
                                         CALL OR WHATSAPP:689 45 44 70
                                                   Programación II – Tema 3: Colas
www.<mark>cartage</mark>na99.com no se hace responsable de la información contenida en el presente documento en virtud al<br>Artículo 17.1 de la Ley de Servicios de la Sociedad de la Información y de Comercio Electrónico, de 11 de julio
                                                     ¤etenida en empre septe do
                                                                                                             UNIVERSIDAD AUTONOMA
                                                   Universidad Autónoma de Madrid
```